# Data Structures and Algorithms Bloom Filters 2

CS 225 Brad Solomon November 3, 2023

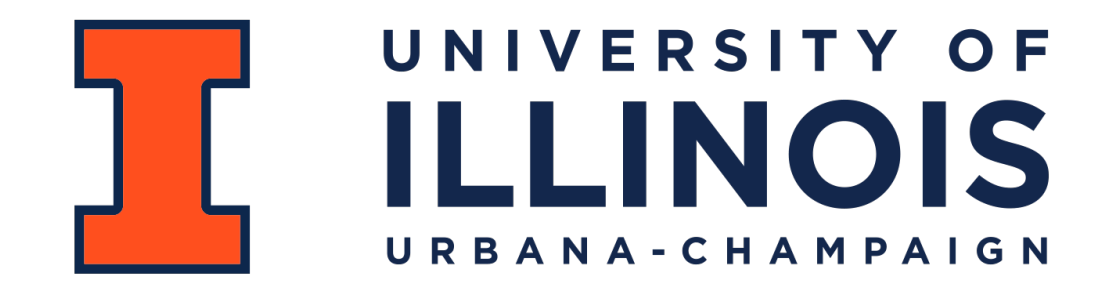

Department of Computer Science

#### Extra Credit Project Submissions

~110 teams submitted extra credit projects.

Drafted TAs to do a first pass grading of some of the major topics

Each TA-graded project is graded by two TAs for fairness

Mentors will (hopefully) be assigned sometime next week

#### Quick announcements on MPs

MP\_Traversal had the lowest plagiarism rate of any assignment!

MP\_mazes is due next week

The next MP will NOT be released next Monday

Us next rest maker?

Quick announcements on Exams

Next exam is next Monday

Look at topic list / do practice exam

Make sure you thoroughly understand the coding question.

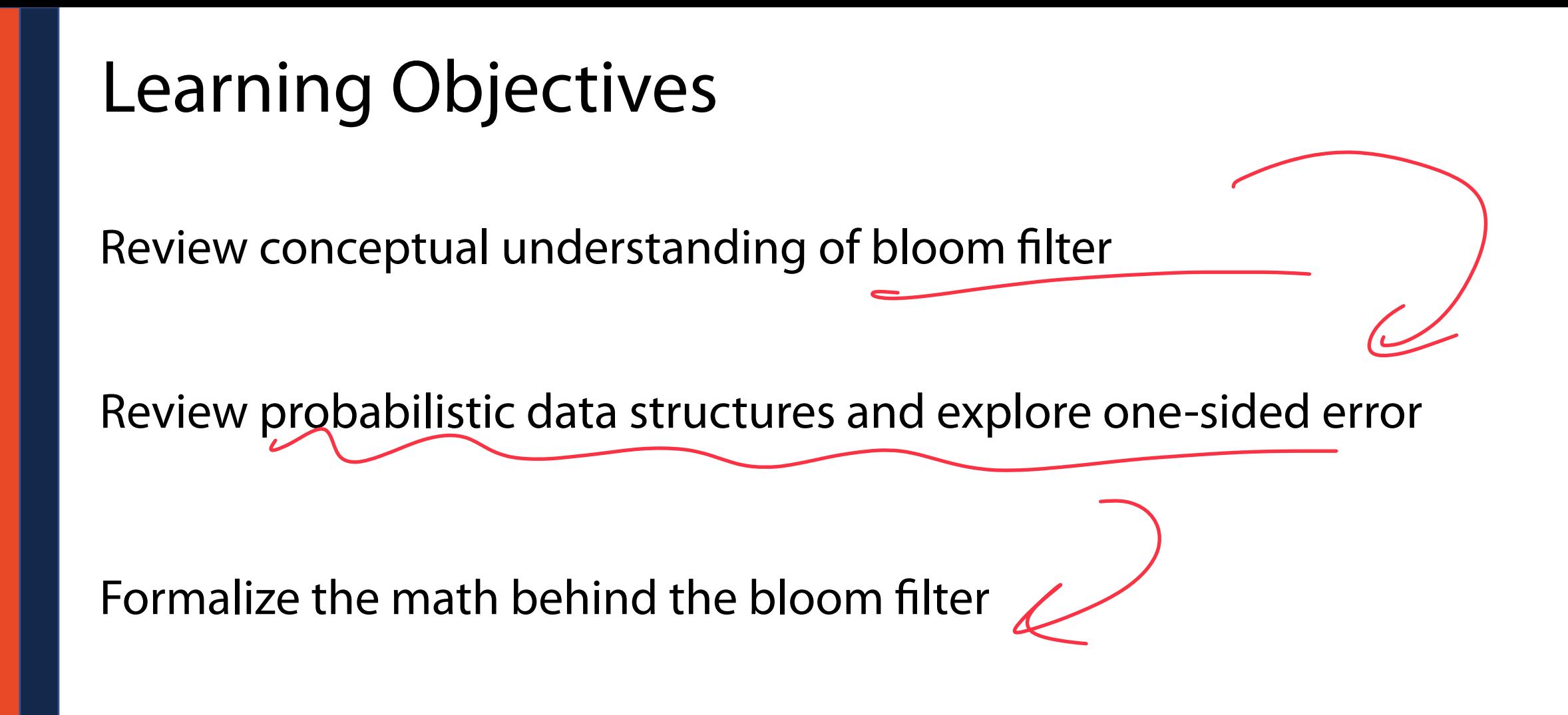

Discuss bit vector operations and potential extensions to bloom filters

#### Memory-Constrained Data Structures

What method would you use to build a search index on a collection of objects *in a memory-constrained environment*?

#### **Constrained by Big Data (Large** *N***)**

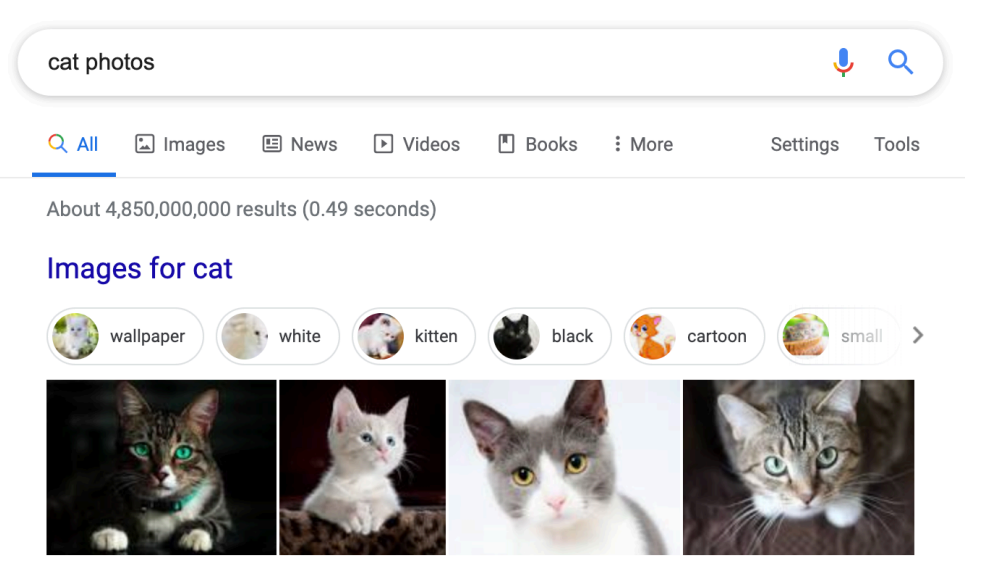

Google Index Estimate: >60 billion webpages Google Universe Estimate (2013): >130 trillion webpages

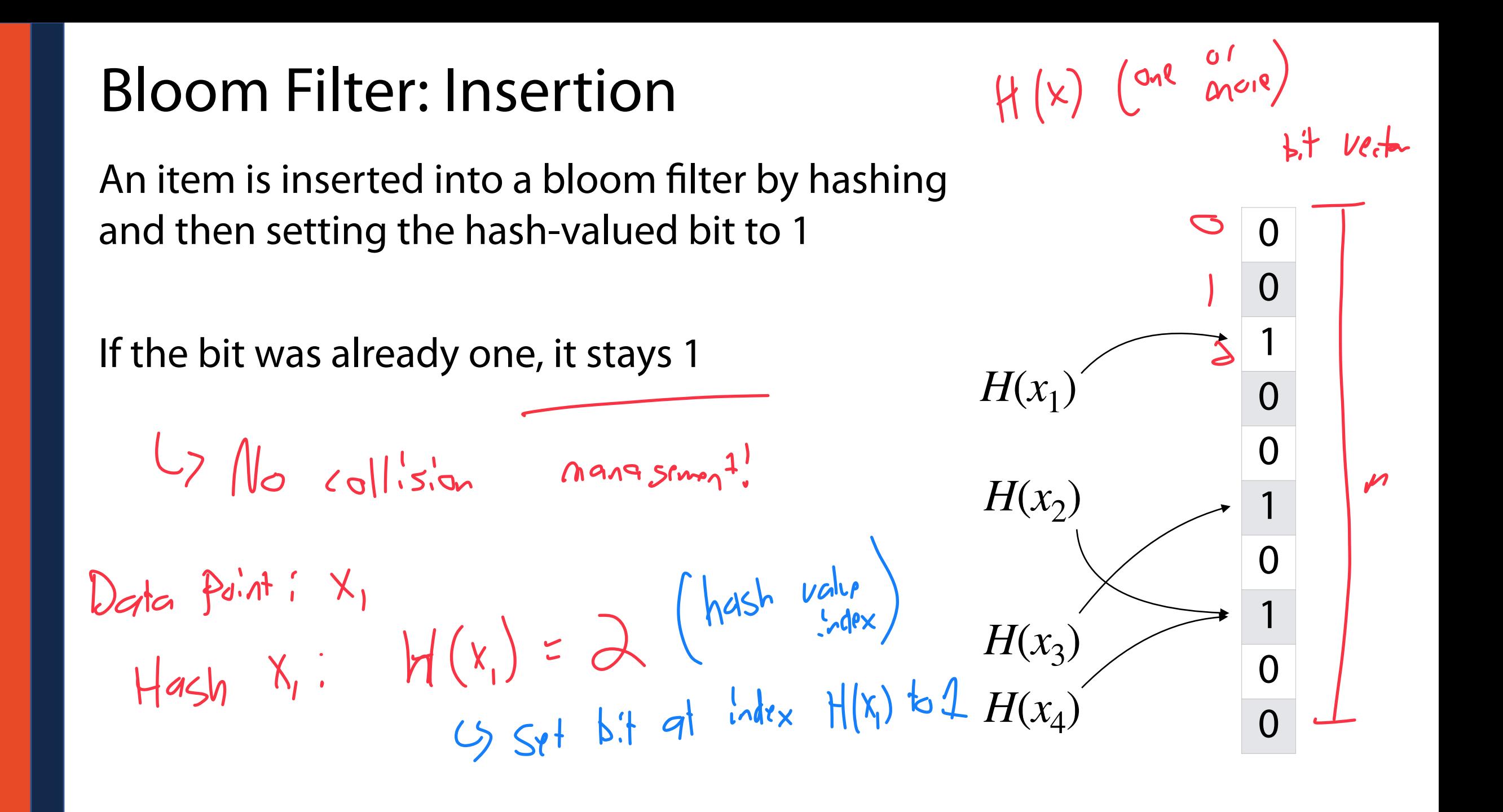

#### Bloom Filter: Deletion

Due to hash collisions and lack of information,

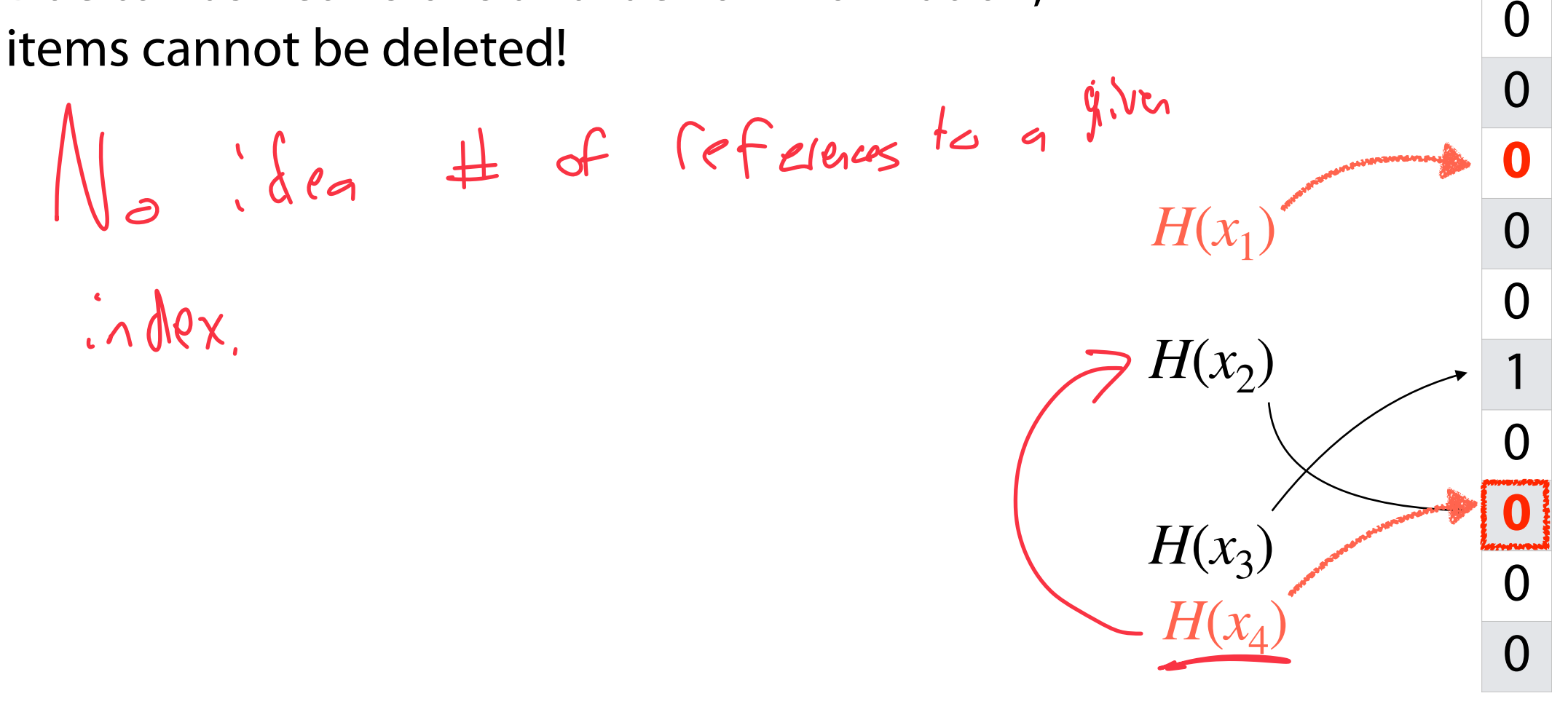

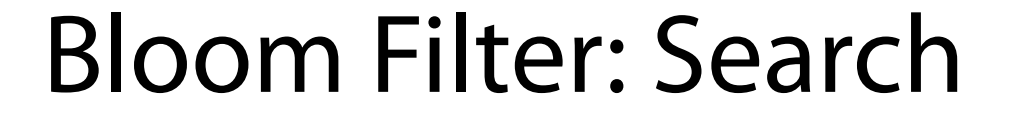

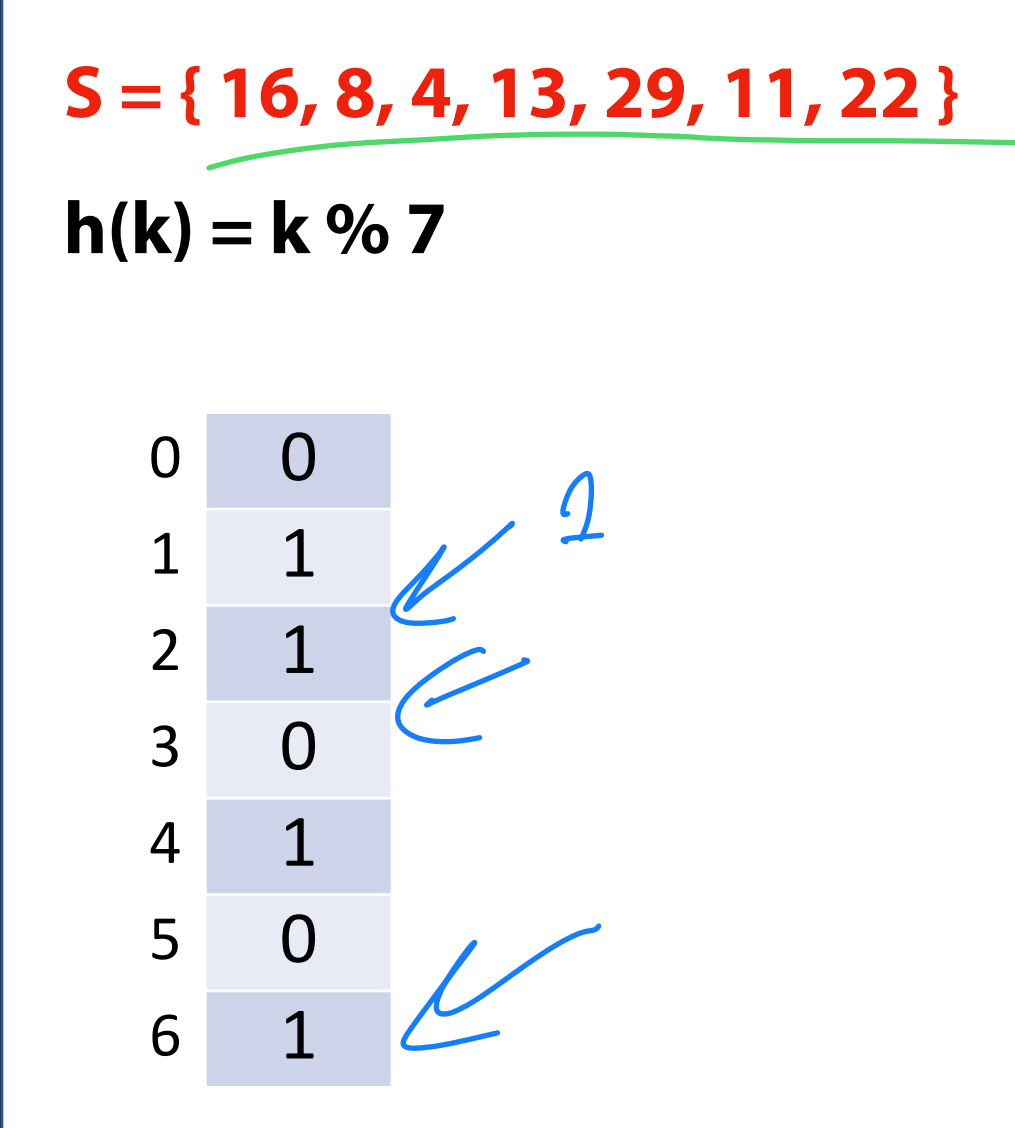

**\_find(16)**  $45h(k) = d$  $B + 15$  and  $50$   $Yes!$ **\_find(20) \_find(3)**

 $9$   $16$ 

Bloom Filter: Search The bloom filter is a *probabilistic* data structure! *<sup>H</sup>*(*α*) 0  $ValR$ **0** If the value in the BF is 0:<br> $G_{1000\%}$  of the time, then is not  $9^{100\%}$ 1  $H(x_1)$ *H*(*β*)  $\hat{0}$ L7 No false negetives  $\mathbf{\Omega}$  $H(x_2)$ **1** If the value in the BF is 1:<br>Ly The object misht be  $P^{(esent)}$ 0 **1** *H*( $x_3$ )  $e$ ; the  $f$  isert  $\Omega$  $H(x_4)$ 0 *H*(*δ*)I hash coll.that

#### Probabilistic Accuracy: Malicious Websites

Imagine we have a detection oracle that identifies if a site is malicious

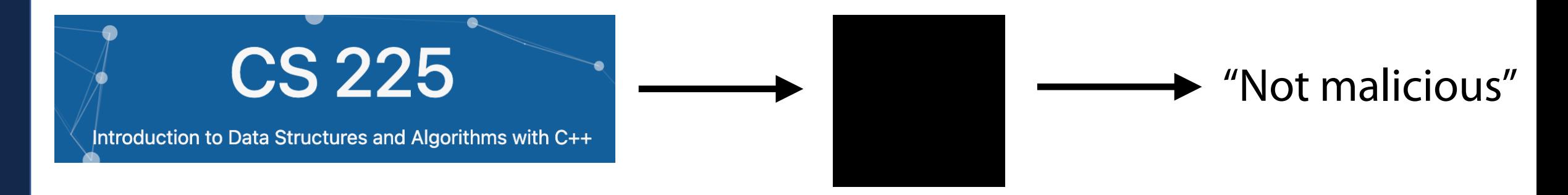

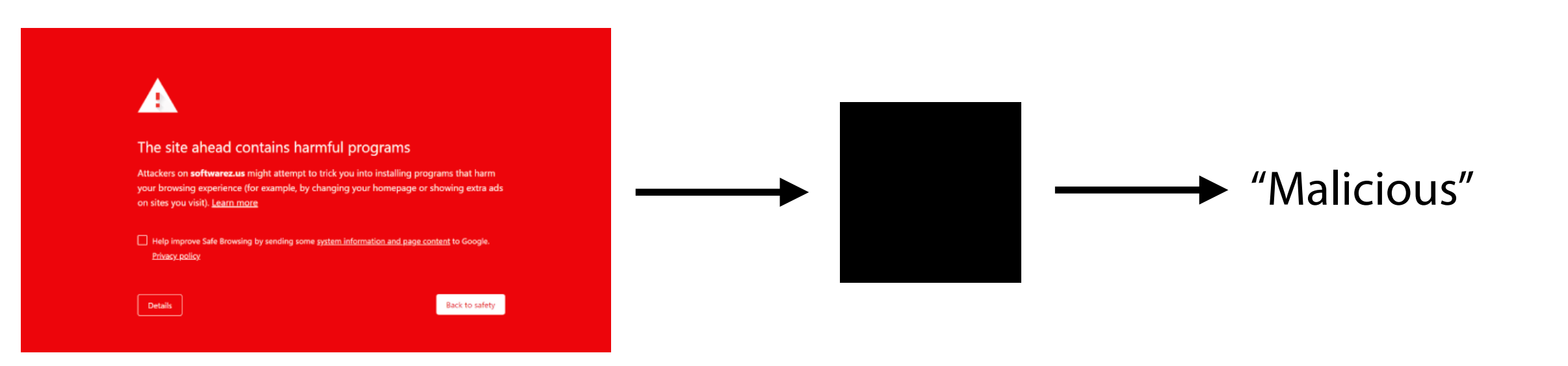

#### Probabilistic Accuracy: Malicious Websites

Imagine we have a detection oracle that identifies if a site is malicious

True Positive:  $Q_{\text{calc}}$  says  $M_{\text{e}}1,1,2,3$   $P_{\text{c}}0,1,1,2,3$   $M_{\text{e}}1,1,2,3$ False Positive: Orade Says safe | Prodictor Says Malizions False Negative: Actual Malicians) Predict Safe Scree / predict Safe True Negative:

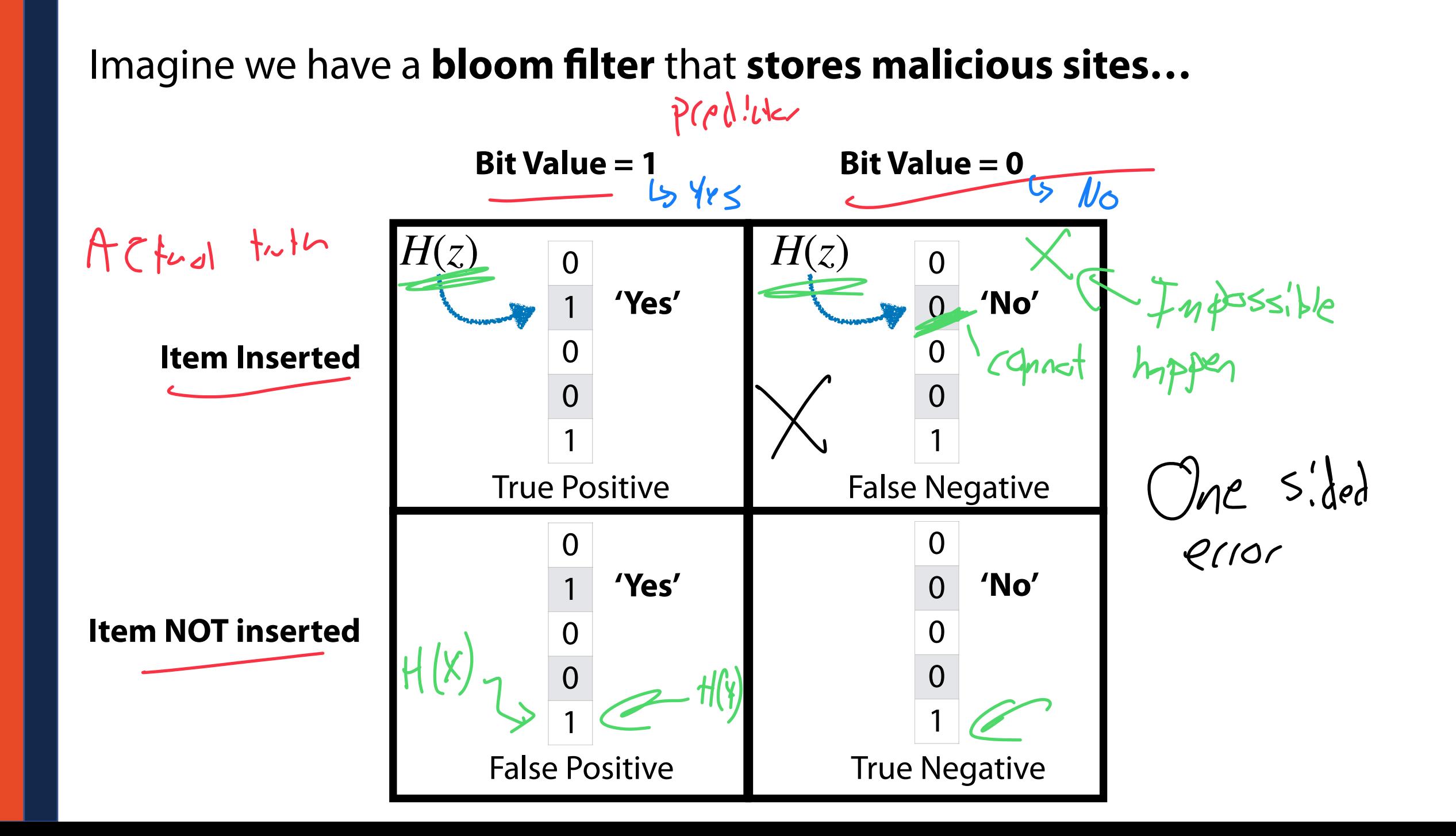

#### Probabilistic Accuracy: One-sided error

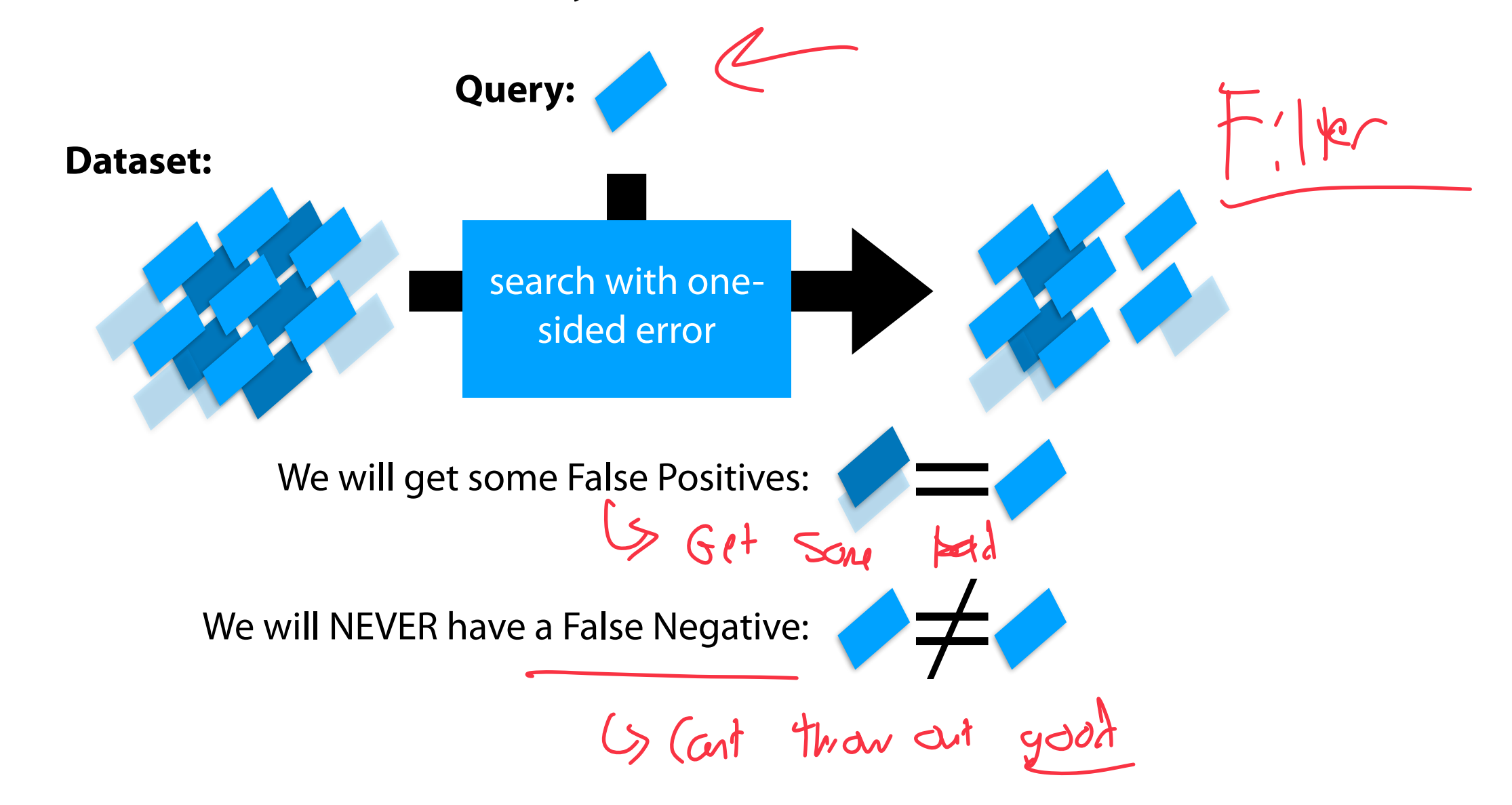

#### Probabilistic Accuracy: One-sided error

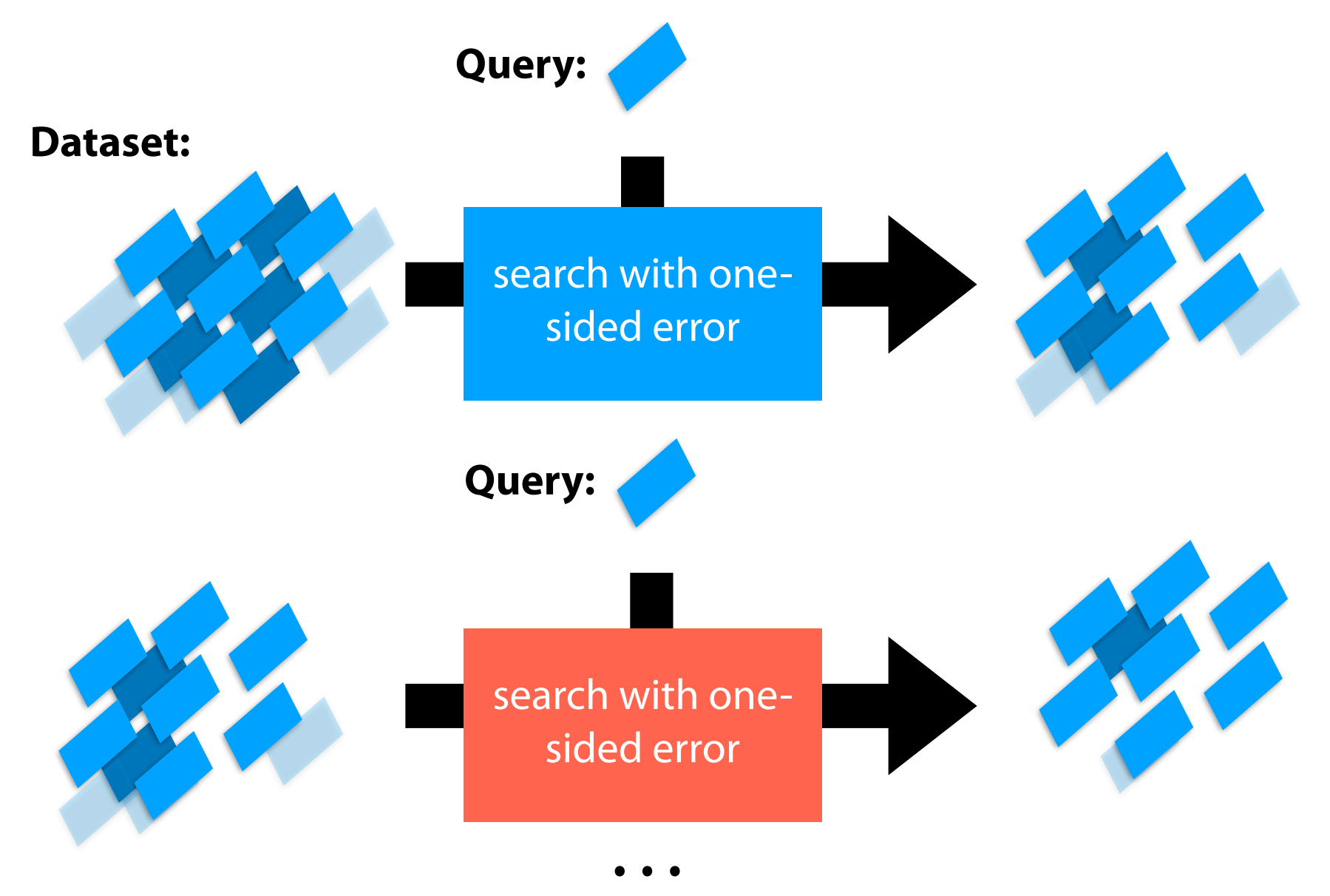

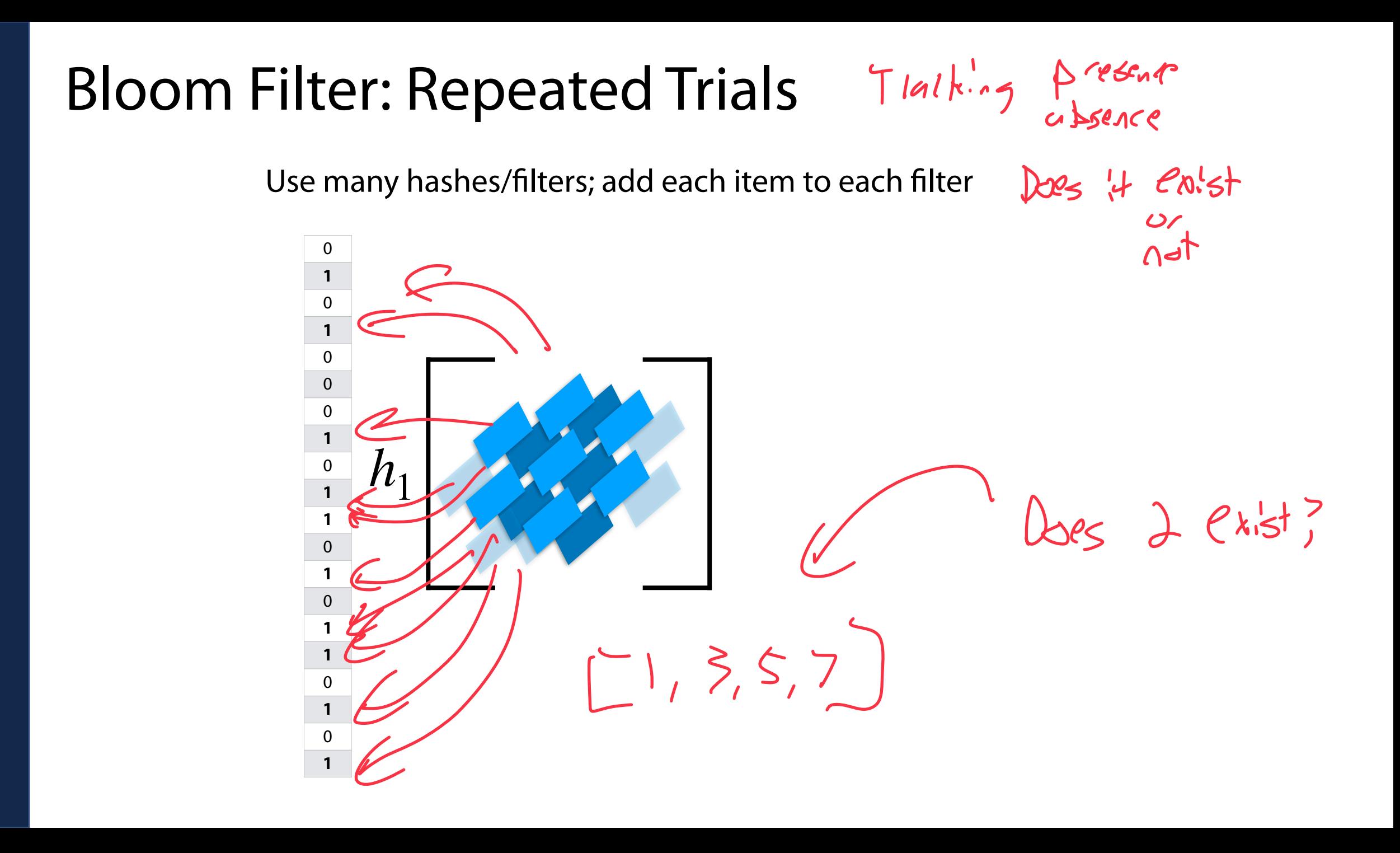

Use many hashes/filters; add each item to each filter

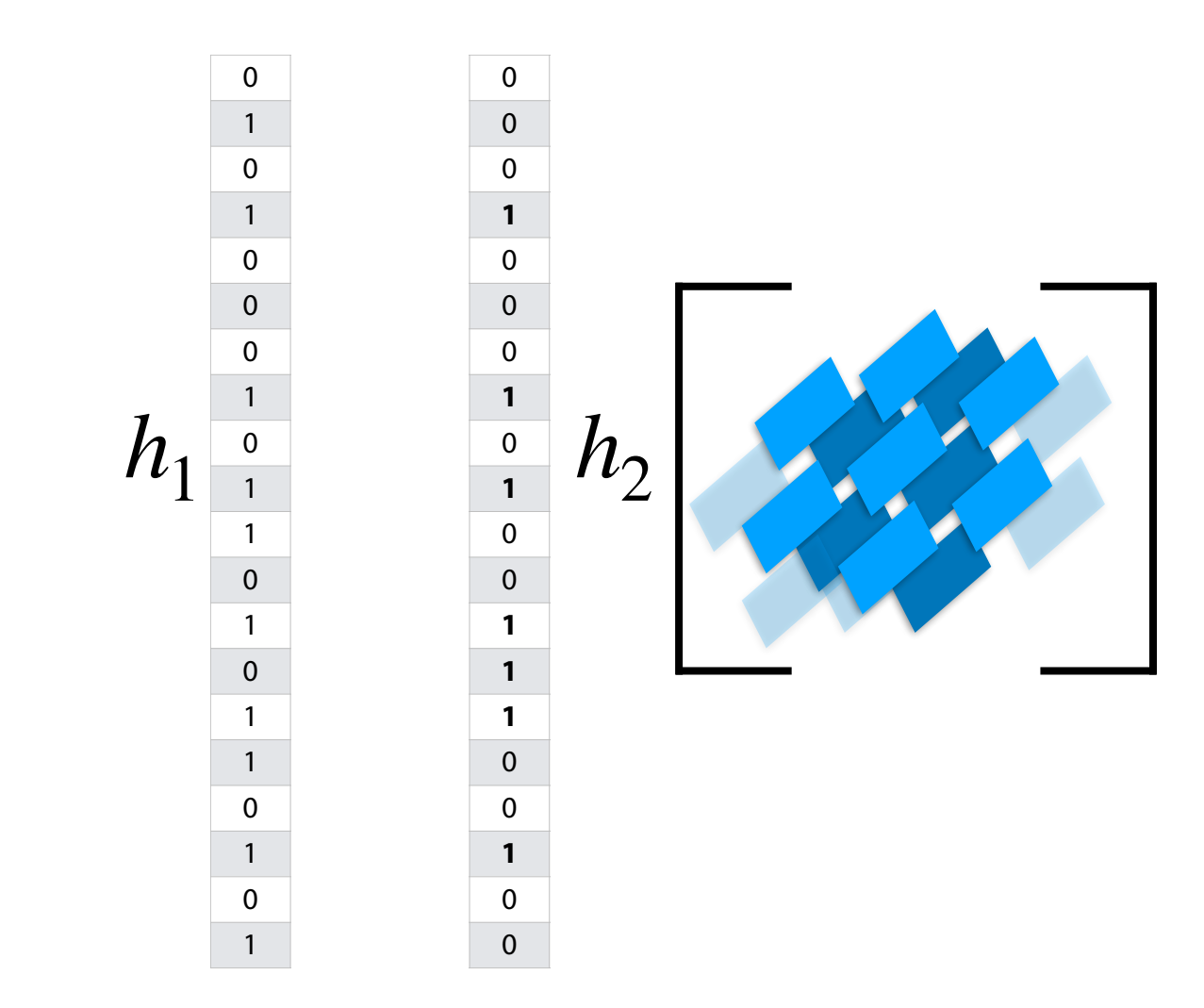

Use many hashes/filters; add each item to each filter

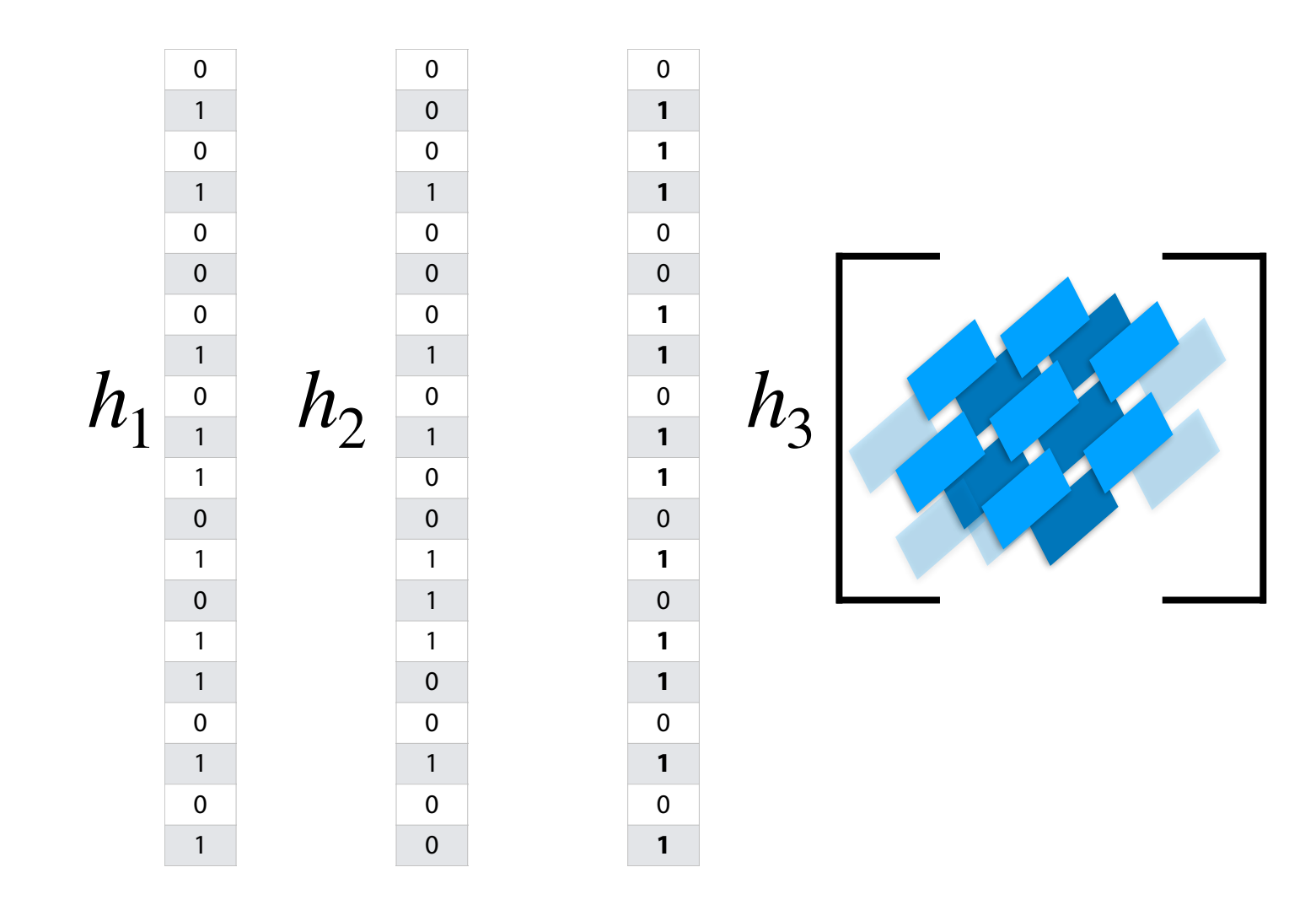

Use many hashes/filters; add each item to each filter

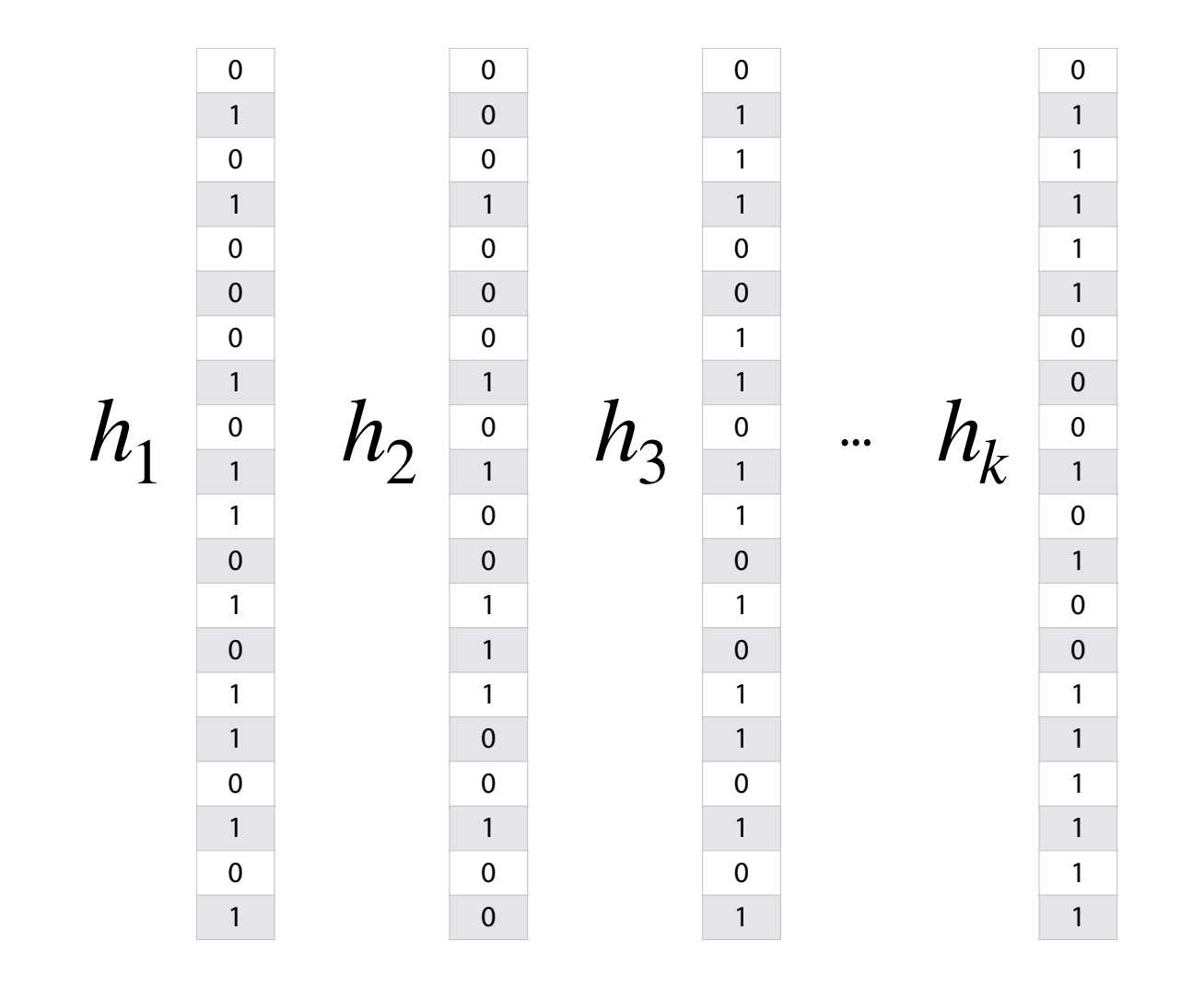

 $k$  d'fferent hashes

  $\Omega$   $\Omega$   $\overline{0}$   $\Omega$   $\Omega$   $\overline{0}$  

...  $h_{\{1,2,3,...,k\}}(y)$ 

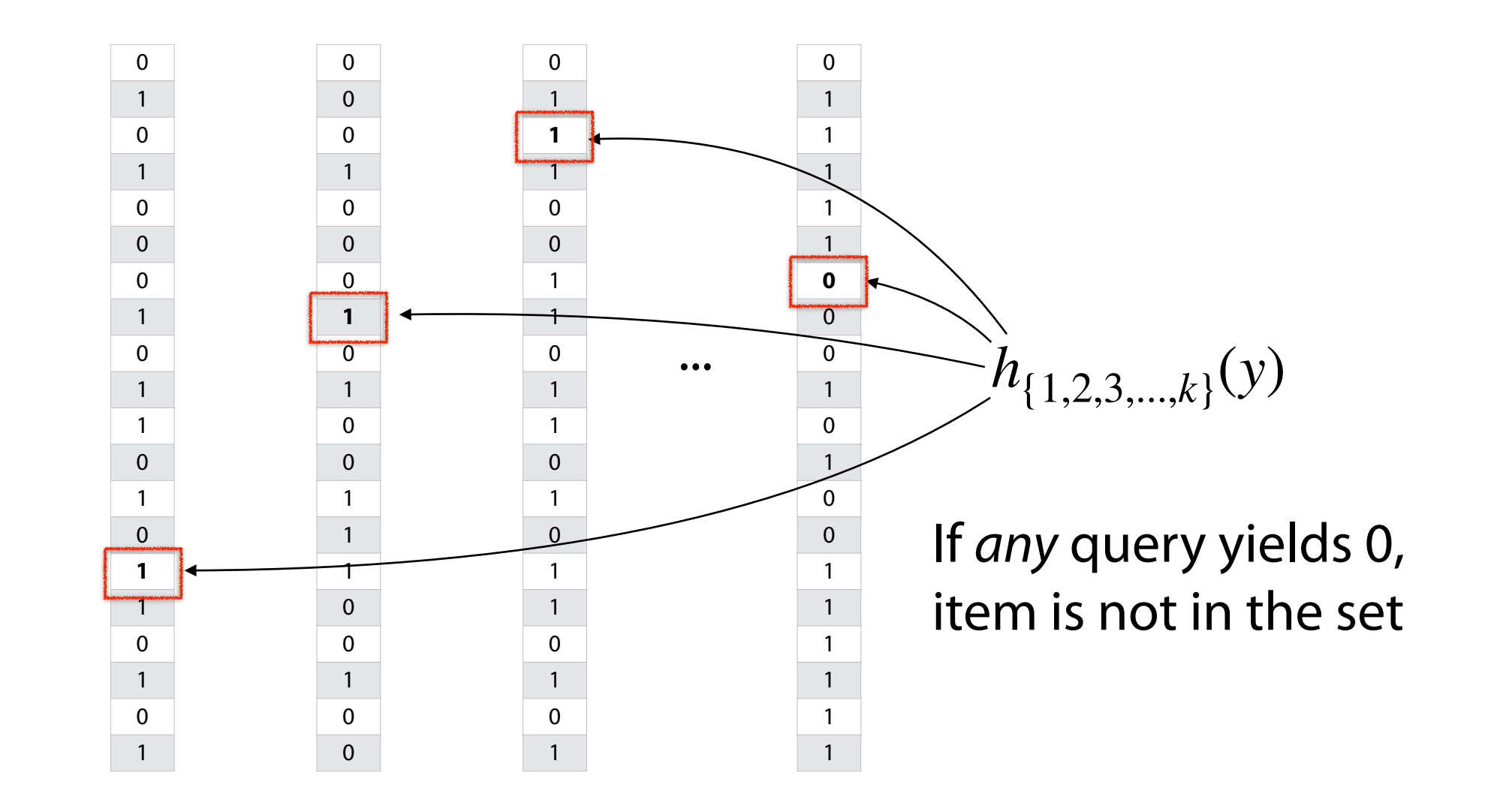

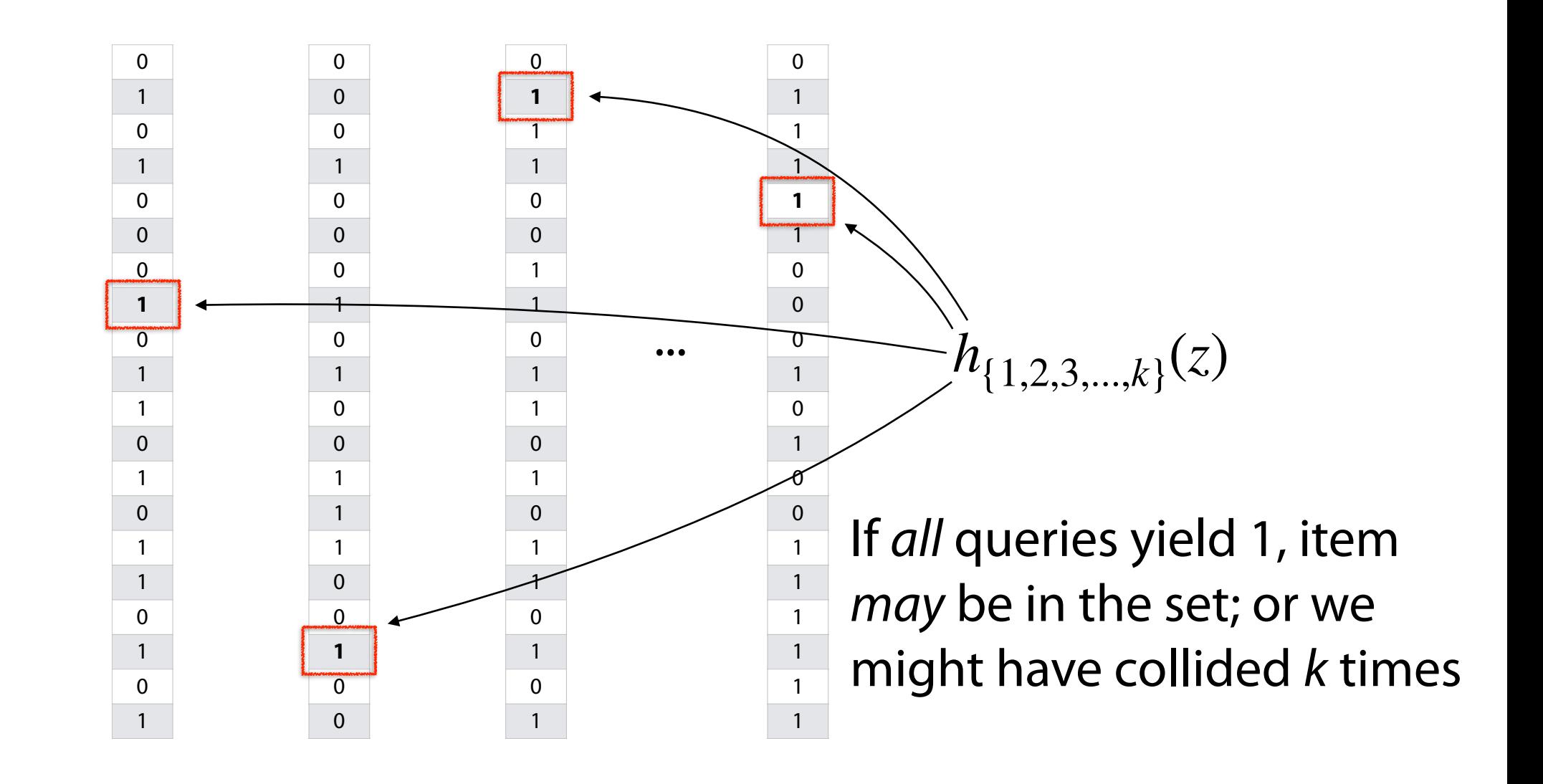

# Bloom Filter: Repeated Trials  $\begin{matrix} 0 \\ \frac{1}{2} \end{matrix}$  ...

 $FPR = 1$ 

Using repeated trials, even a very bad filter can still have a very low FPR!

If we have  $k$  bloom filter, each with a FPR  $p$ , what is the likelihood that  $all$ filters return the value '1' for an item we didn't insert?

 $\left(\frac{1}{2}\right)^{k}$   $\left(\frac{1}{2}\right)^{16}$  = 0.000976<br>Power of (eperted trials One-side)

 $k=10$ 

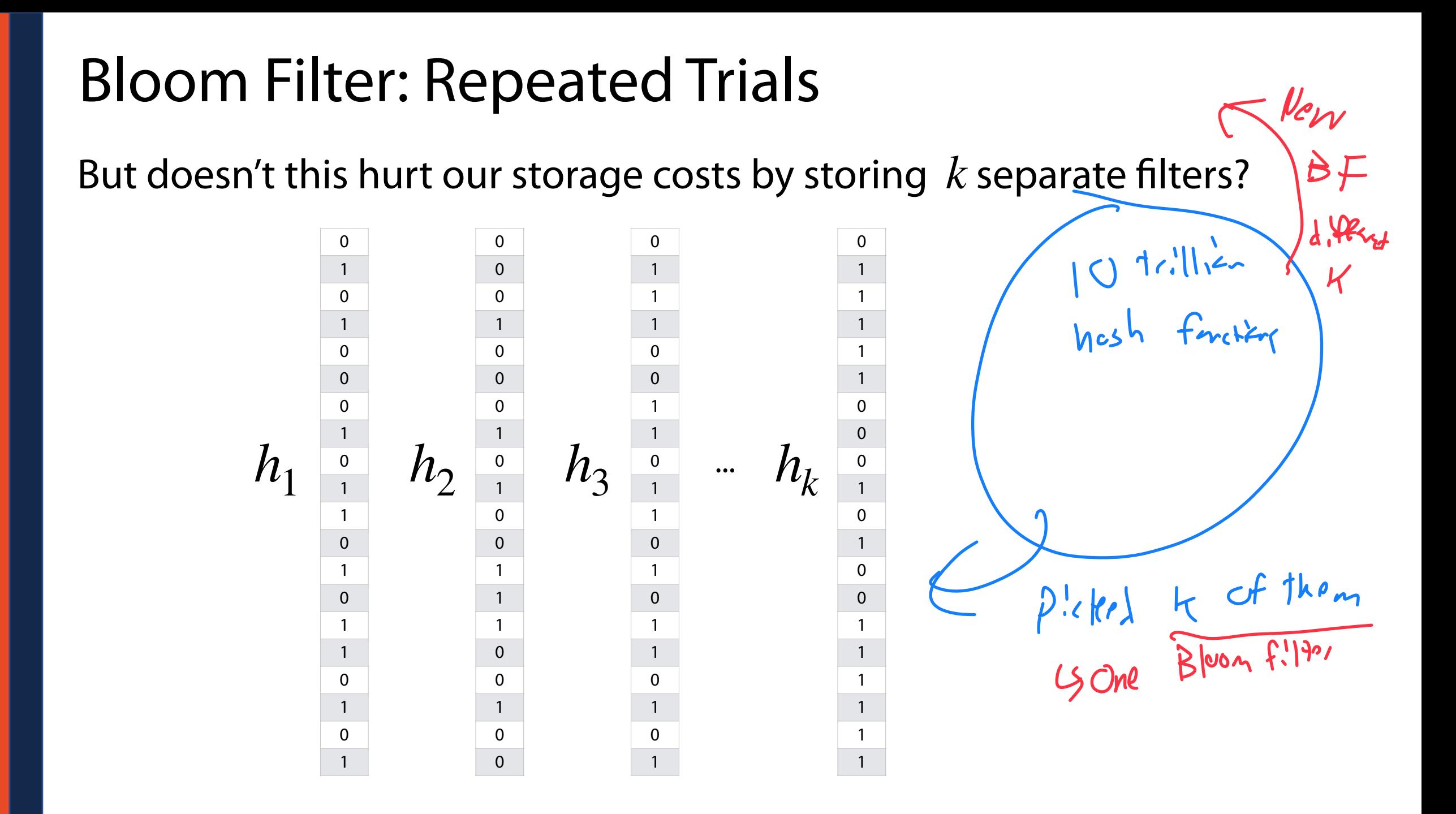

Rather than use a new filter for each hash, one filter can use *k* hashes

**S = { 6, 8, 4 }**   $0<sup>0</sup>$ **h**<sub>1</sub>(x) = x % 10 **h**<sub>2</sub>(x) = 2x % 10 **h**<sub>3</sub>(x) = (5+3x) % 10 1 2  $\lambda$ 3  $\varnothing$ 4 5 6 7 8  $I_{n\leq r}$   $|I|$ hashes glurays 9

Rather than use a new filter for each hash, one filter can use *k* hashes

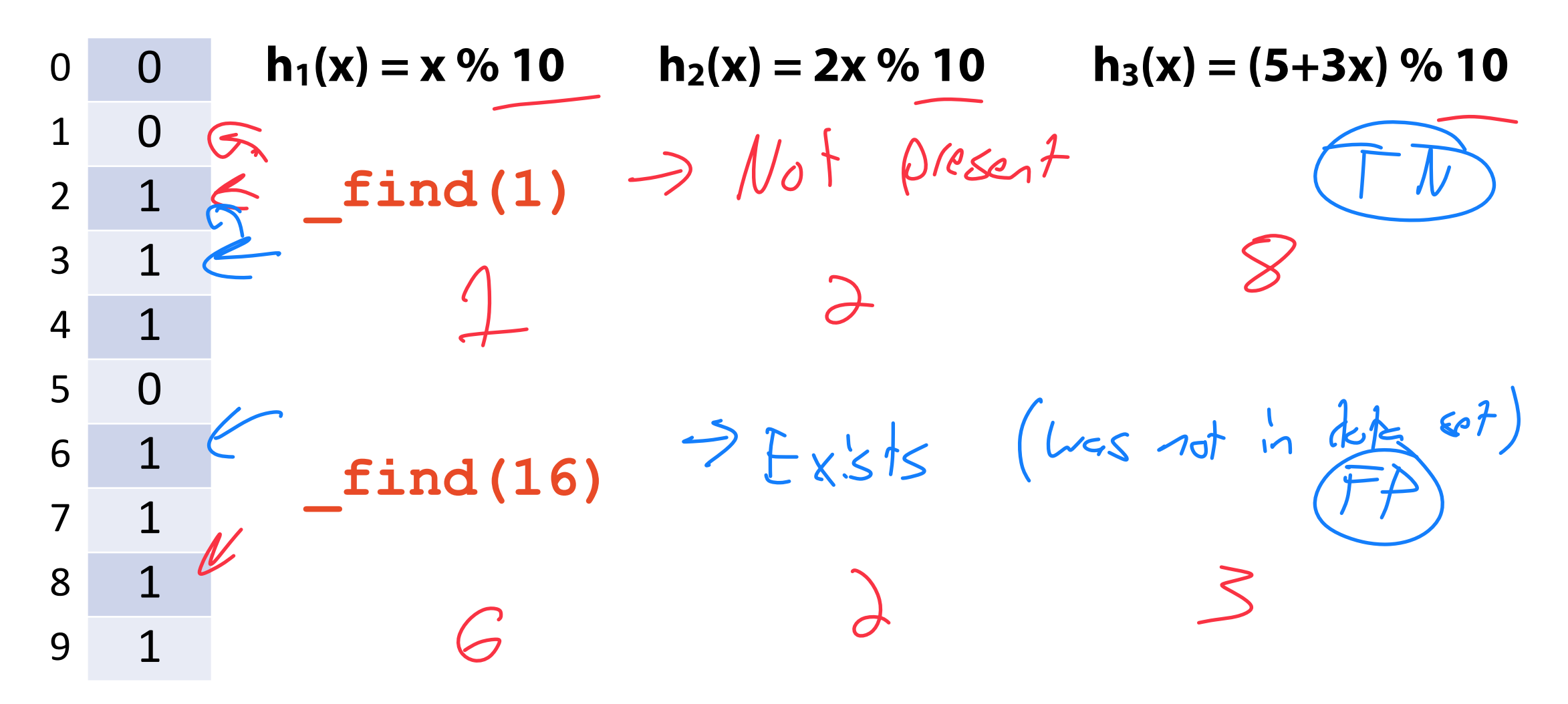

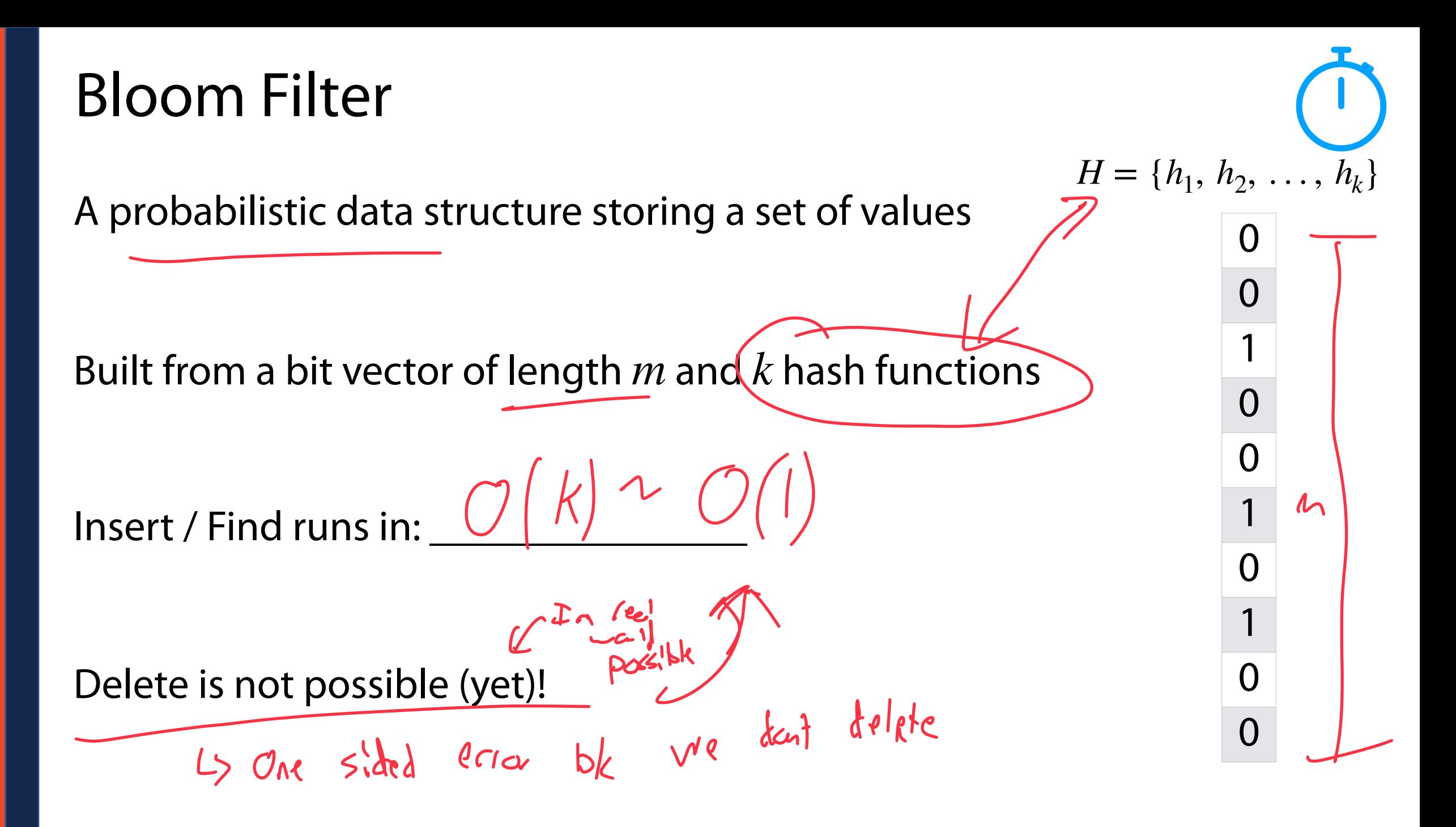

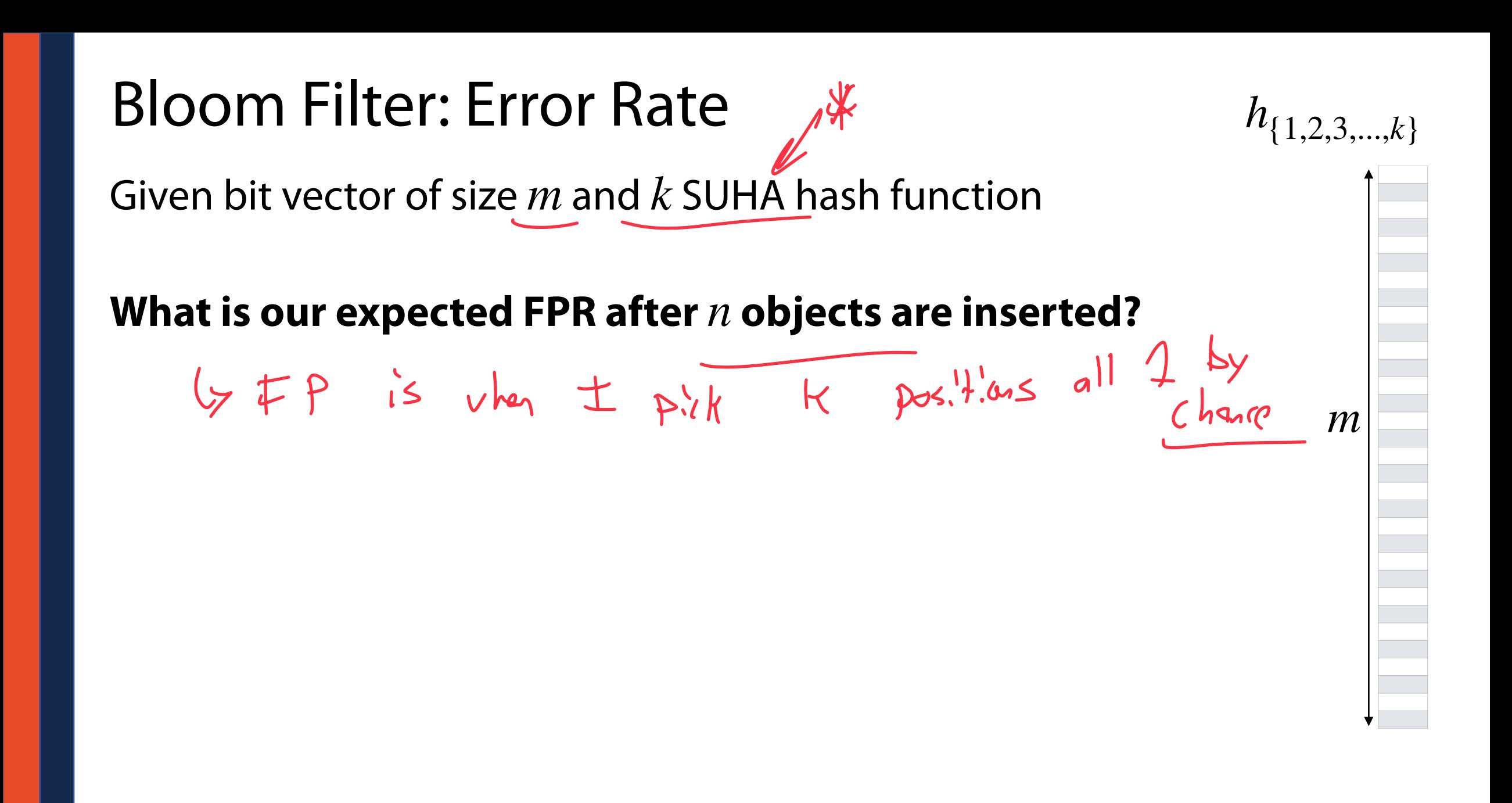

# Bloom Filter: Error Rate  $h_{\{1,2,3,\ldots,k\}}$ Given bit vector of size *m* and 1 SUHA hash function What's the probability a specific bucket is 1 after  $Af2 \xrightarrow{1} 1750f$ <br>Prob chuzes one object is inserted?  $P(buchet=1) = 1$ *m* Un now inset Same probability given *k* SUHA hash function?<br>  $\begin{pmatrix} 1 \\ -\mu \end{pmatrix}$ ,  $\begin{pmatrix} 1 \\ -\mu \end{pmatrix}$ ,  $\begin{pmatrix} 1 \\ -\mu \end{pmatrix}$ ,  $\begin{pmatrix} 1 \\ -\mu \end{pmatrix}$ ,  $\begin{pmatrix} 1 \\ -\mu \end{pmatrix}$ ,  $\begin{pmatrix} 1 \\ -\mu \end{pmatrix}$ ,  $\begin{pmatrix} 1 \\ -\mu \end{pmatrix}$ ,  $\begin{pmatrix} 1 \\ -\mu \end{pmatrix}$

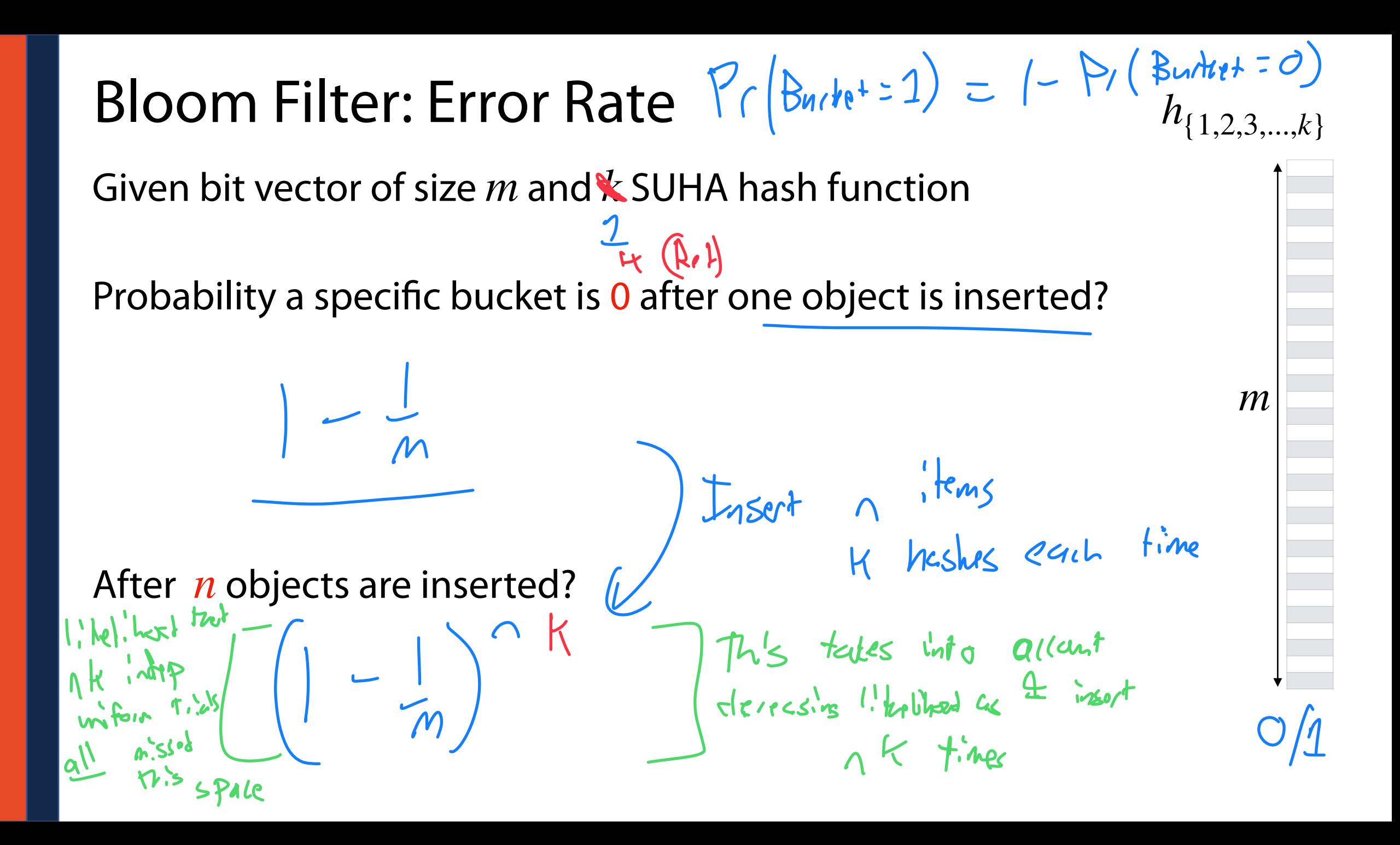

#### Bloom Filter: Error Rate

 $\left(1-\frac{1}{m}\right)^{nk}$ 

Given bit vector of size *m* and *k* SUHA hash function

 $-k$  bu<sub>ltr</sub>ts b/c<br>*H* (arbor trials  $h_{\{1,2,3,...,k\}}$ 

*m*

What's the probability a specific bucket is 1 after *n* objects are inserted?

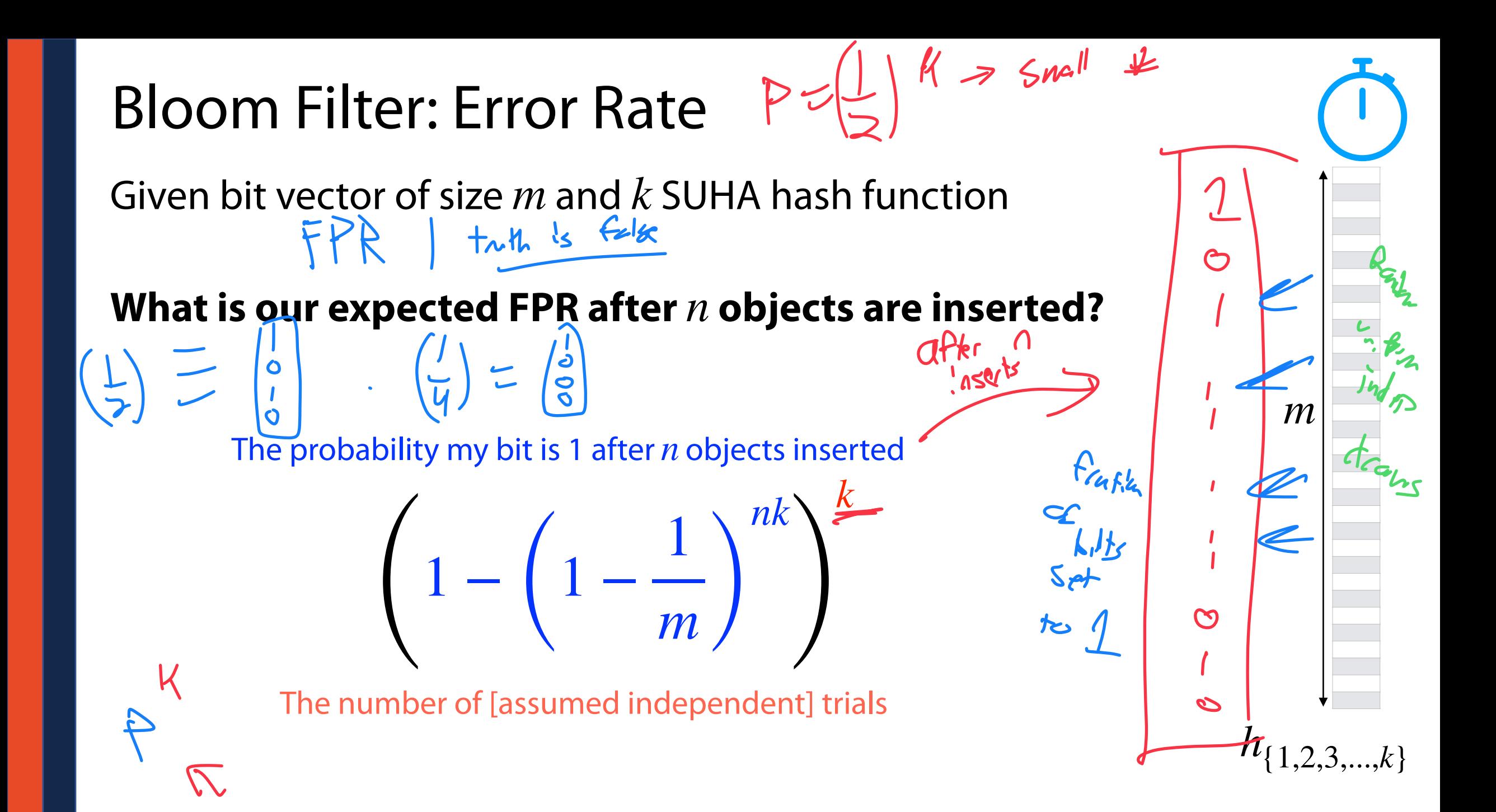

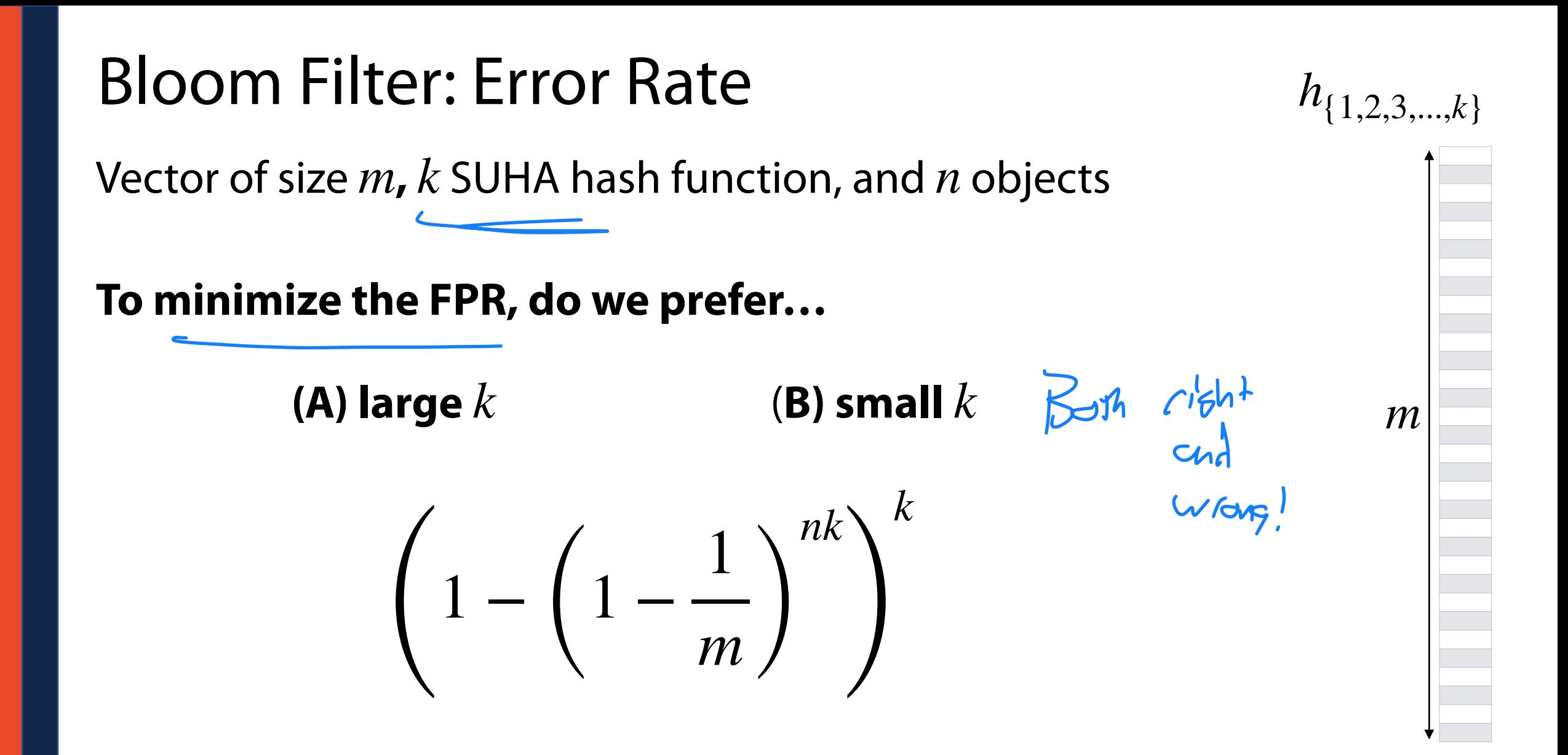

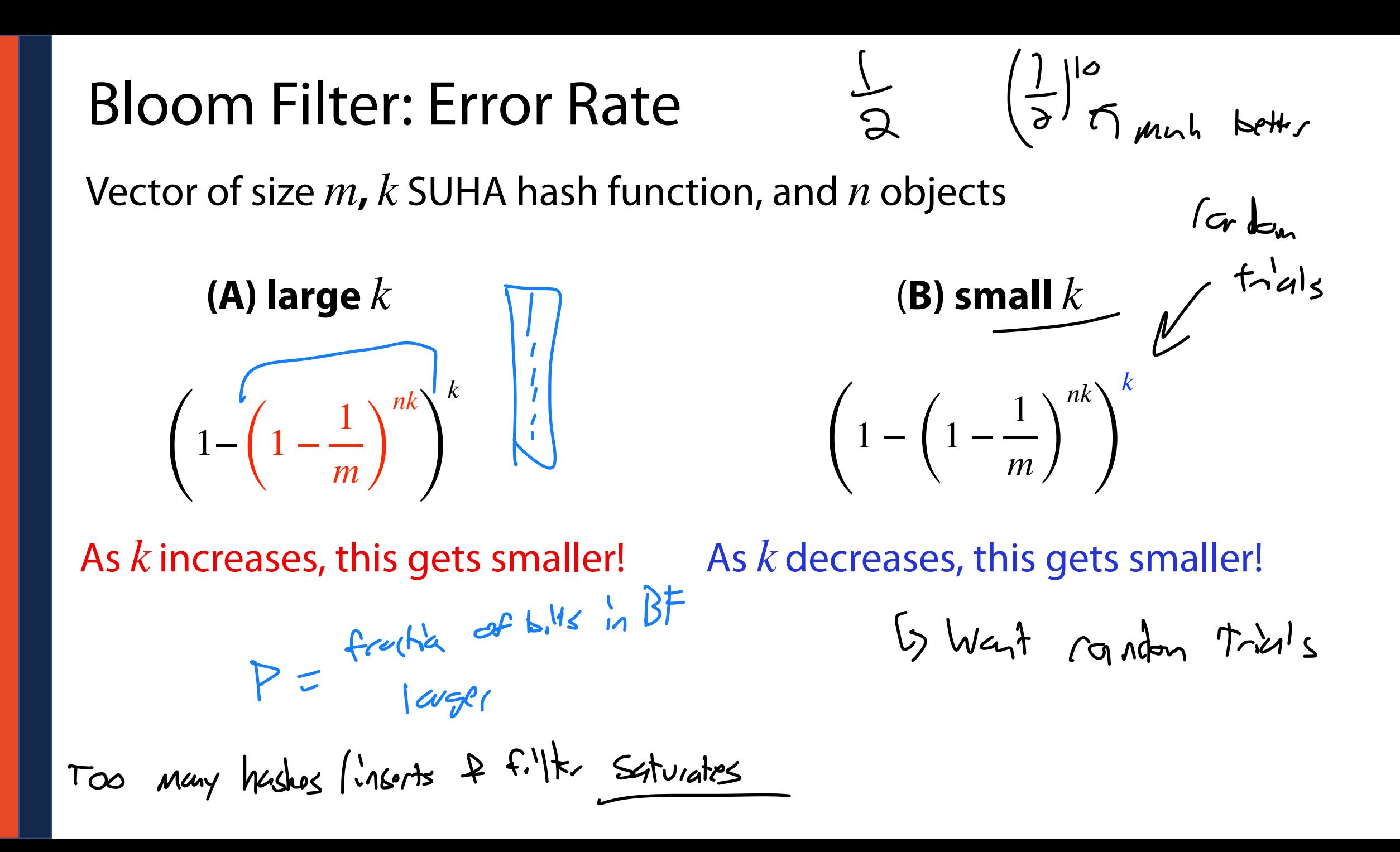

#### Bloom Filter: Optimal Error Rate

To build the optimal hash function, fix **m** and **n**!

**Claim:** The optimal hash function is when  $k^* = ln 2 \cdot$ *m n*

$$
(1) \left(1 - \left(1 - \frac{1}{m}\right)^{nk}\right)^k \approx \left(1 - e^{\frac{-nk}{m}}\right)^k
$$

$$
(2) \frac{d}{dk} \left(1 - e^{\frac{-nk}{m}}\right)^k \approx \frac{d}{dk} \left(k \ln(1 - e^{\frac{-nk}{m}})\right)
$$

#### Bloom Filter: Optimal Error Rate

**Claim 1:** 
$$
\left(1 - \left(1 - \frac{1}{m}\right)^{nk}\right)^k \approx \left(1 - e^{\frac{-nk}{m}}\right)^k
$$

$$
\left(1-\frac{1}{m}\right)^{nk} = e^{\ln\left[\left(1-\frac{1}{m}\right)^{nk}\right]}
$$

$$
= e^{\ln\left[\left(1-\frac{1}{m}\right)\right]nk}
$$

$$
\approx e^{\frac{-nk}{m}}
$$

#### Bloom Filter: Optimal Error Rate

**Claim 2:** 
$$
\frac{d}{dk} \left(1 - e^{\frac{-nk}{m}}\right)^k \approx \frac{d}{dk} \left(k \ln(1 - e^{\frac{-nk}{m}})\right)
$$

$$
\text{Fact: } \frac{d}{dx} \ln f(x) = \frac{1}{f(x)} \frac{df(x)}{dx}
$$

**TL;DR:** min 
$$
[f(x)] = min [ln f(x)]
$$

Derivative is zero when 
$$
k^* = \ln 2 \cdot \frac{m}{n}
$$

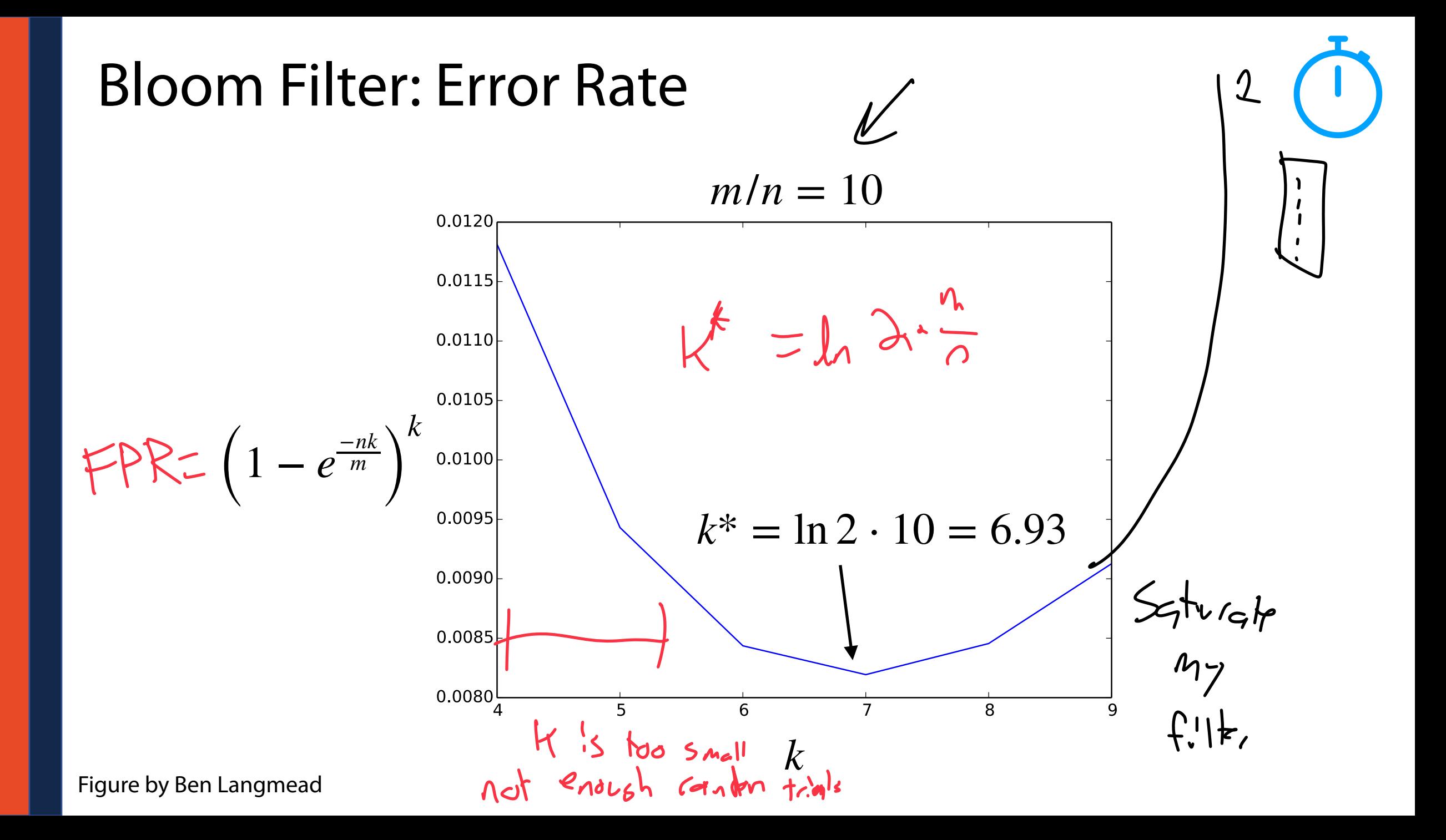

Bloom Filter: Optimal Parameters  $\rightarrow$  Lob. Bloom

 $k^* = \ln 2 \cdot$ *m n*

**Given any two values, we can optimize the third**

$$
n = 100 \text{ items } k = 3 \text{ hashes } m =
$$

$$
m = 100 \text{ bits} \qquad n = 20 \text{ items} \qquad k =
$$

$$
m = 100 \text{ bits} \qquad k = 2 \text{ items} \qquad n =
$$

#### Bloom Filter: Optimal Parameters

$$
m = \frac{nk}{\ln 2} \approx 1.44 \cdot nk
$$

#### ≈ 1.44 ⋅ *nk* **Optimal hash function is still O(m)!**

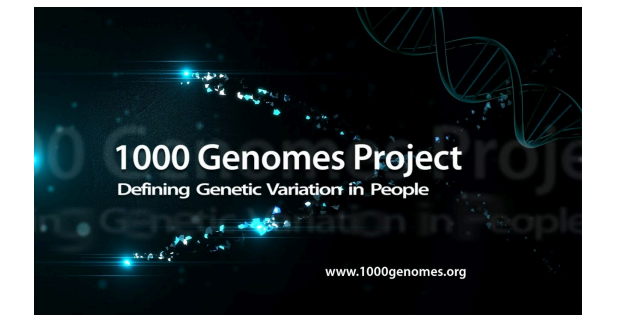

#### **n = 250,000 files vs ~1015 nucleotides vs 260 TB**

**n = 60 billion — 130 trillion**

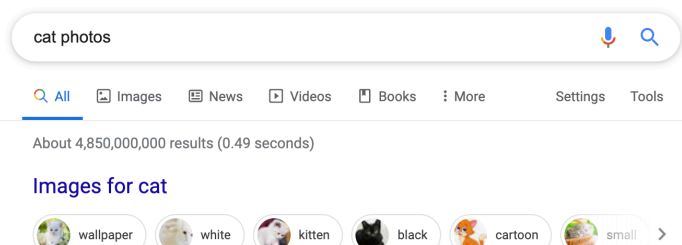

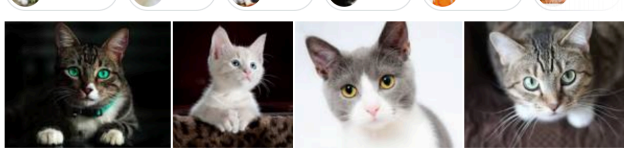

#### Bloom Filter: Website Caching

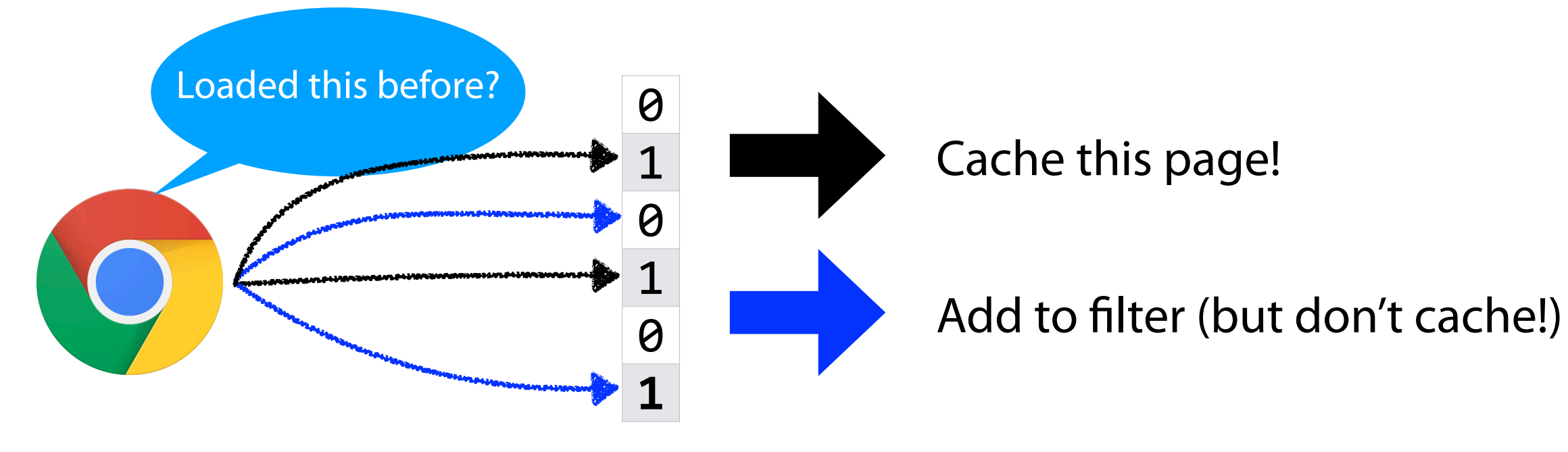

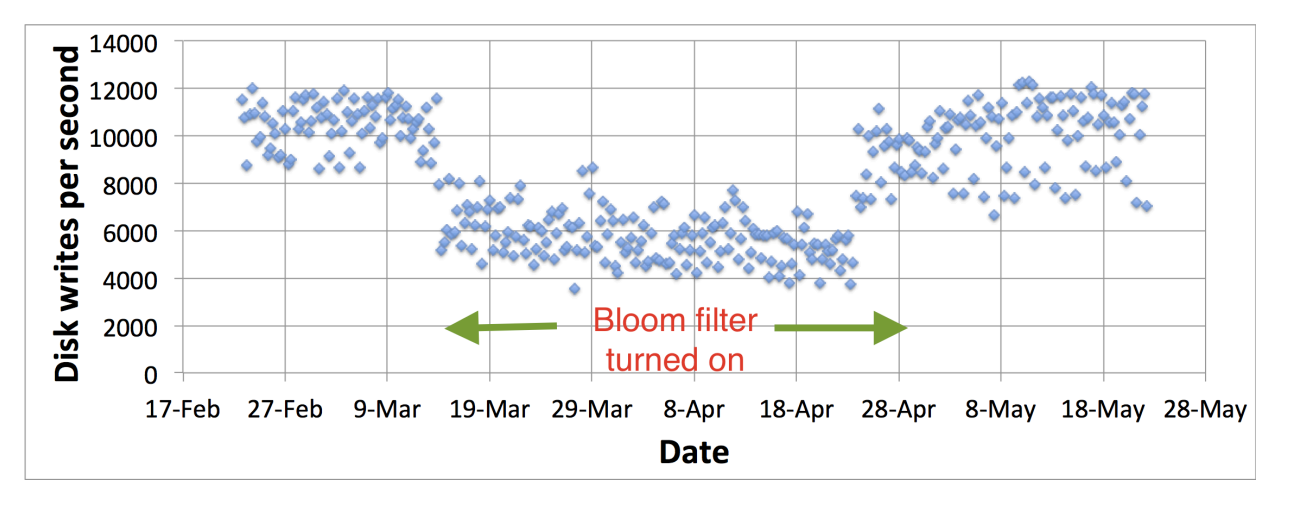

Maggs, Bruce M., and Ramesh K. Sitaraman. **Algorithmic nuggets in content delivery.** *ACM SIGCOMM Computer Communication Review* 45.3 (2015): 52-66.

#### Bitwise Operators in C++

Traditionally, bit vectors are read from RIGHT to LEFT

#### Warning: Vector<bool> doesn't do this but actual bits do!

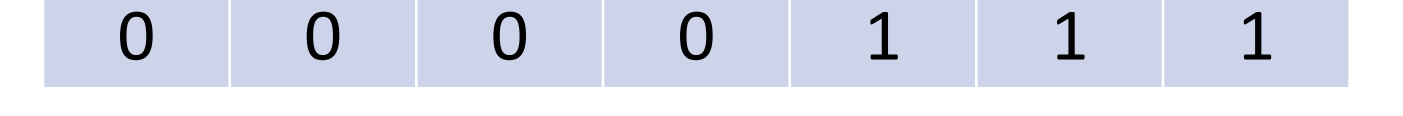

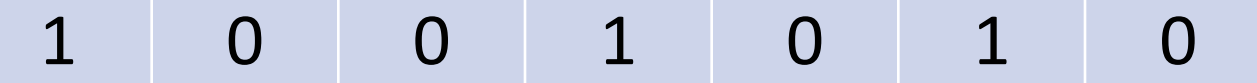

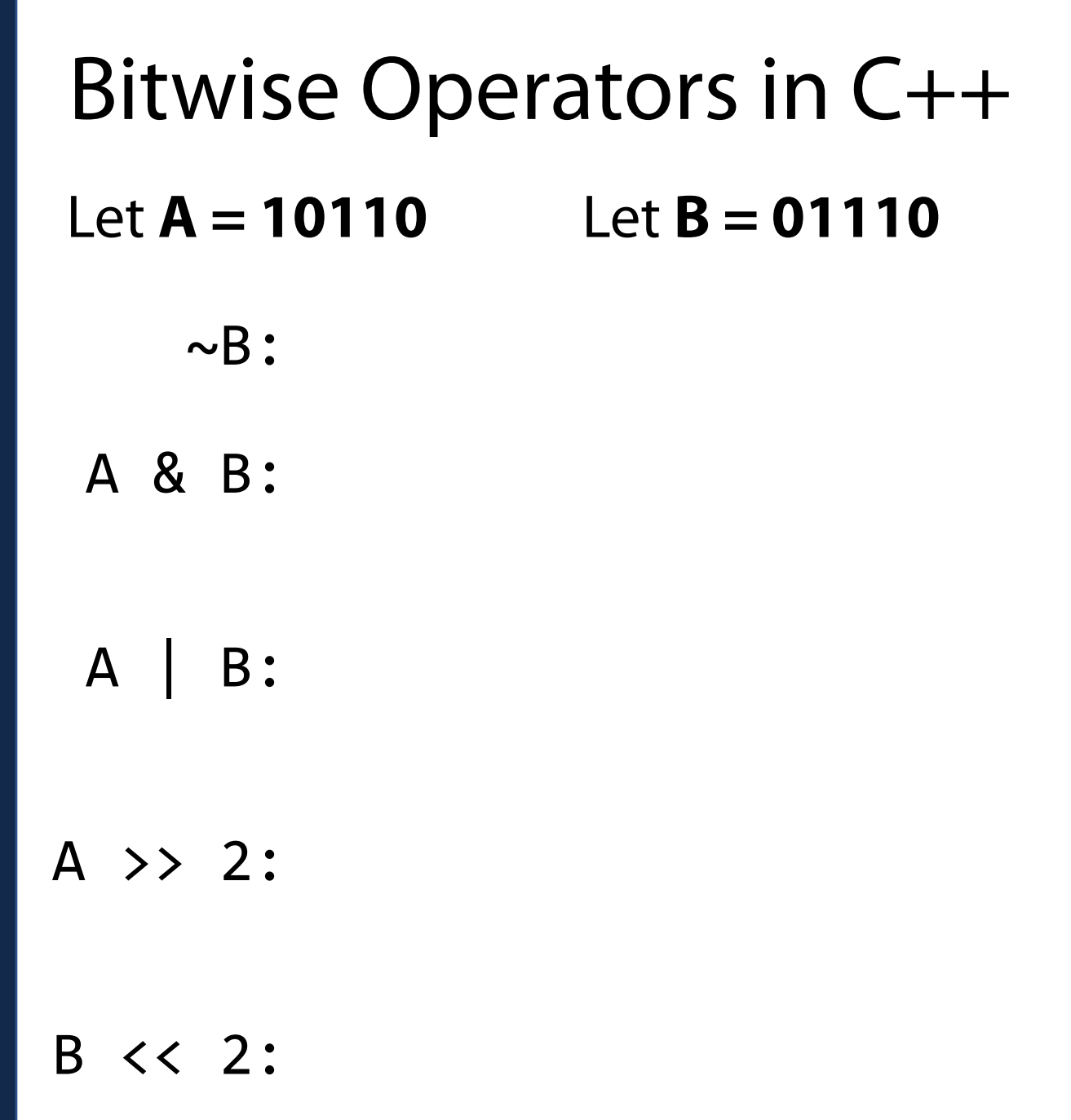

#### Bit Vectors: Unioning

Bit Vectors can be trivially merged using bit-wise union.

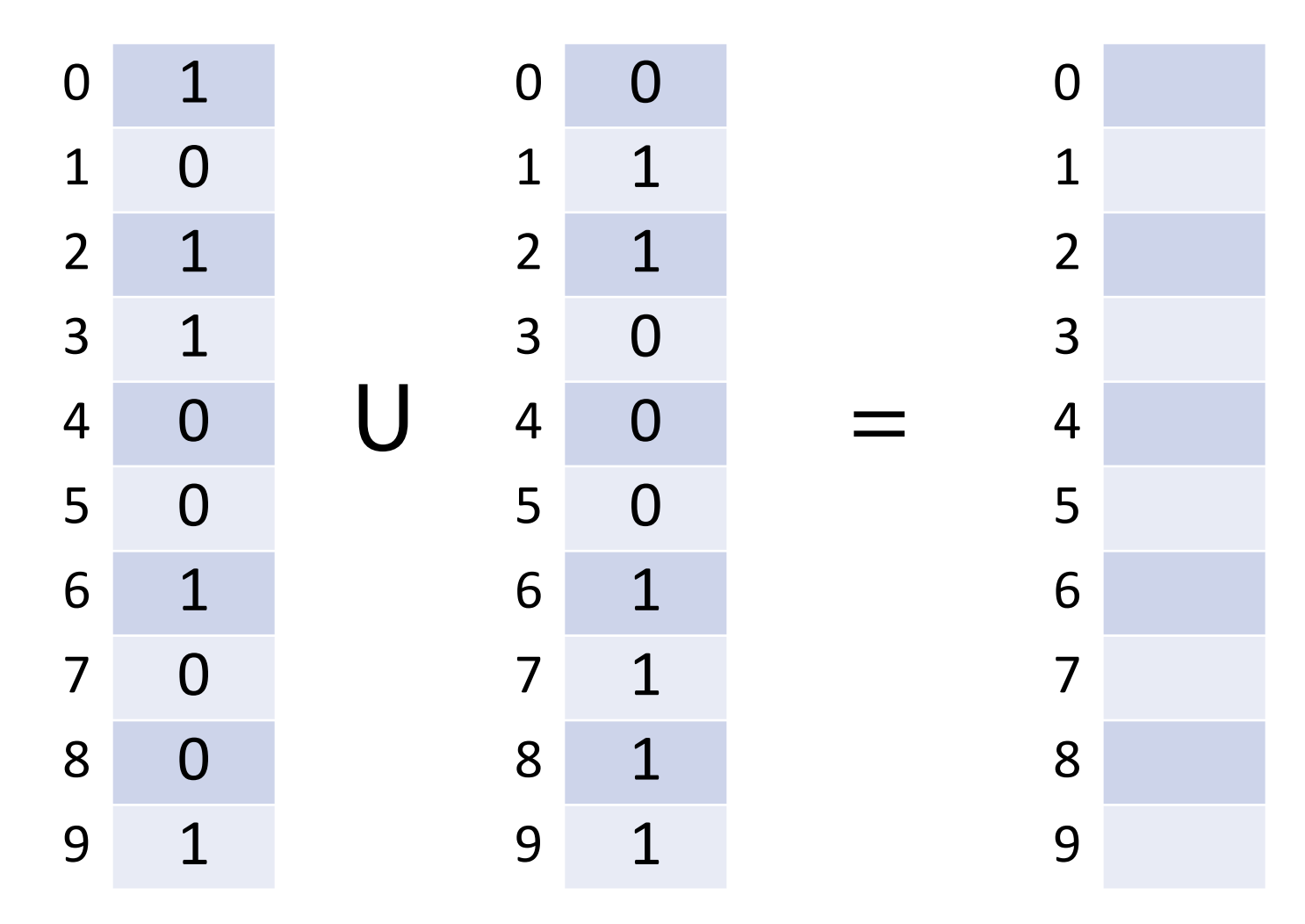

#### Bit Vectors: Intersection

Bit Vectors can be trivially merged using bit-wise intersection.

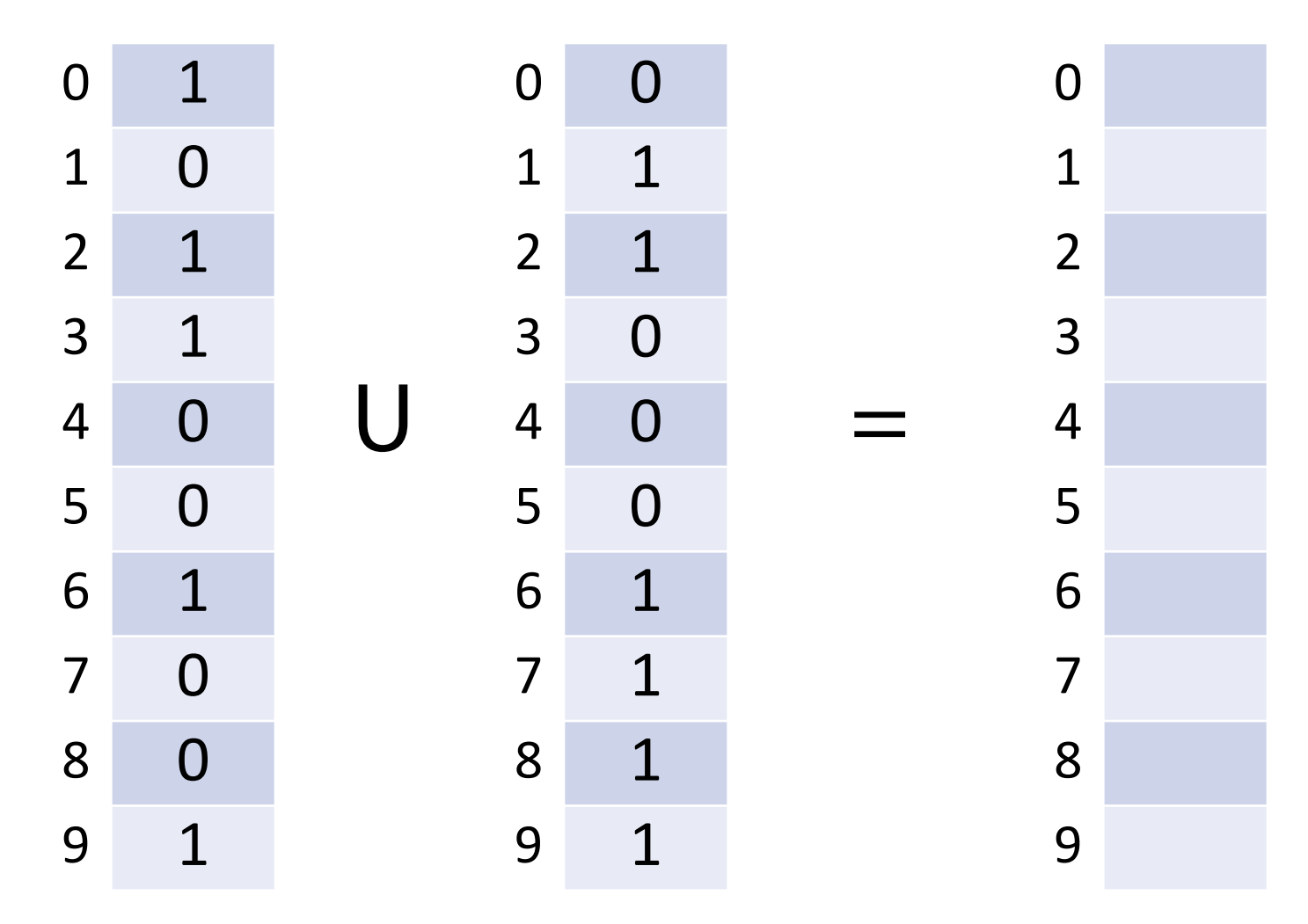

#### Bit Vector Merging

What is the conceptual meaning behind **union** and **intersection**?

Imagine we have a large collection of text…

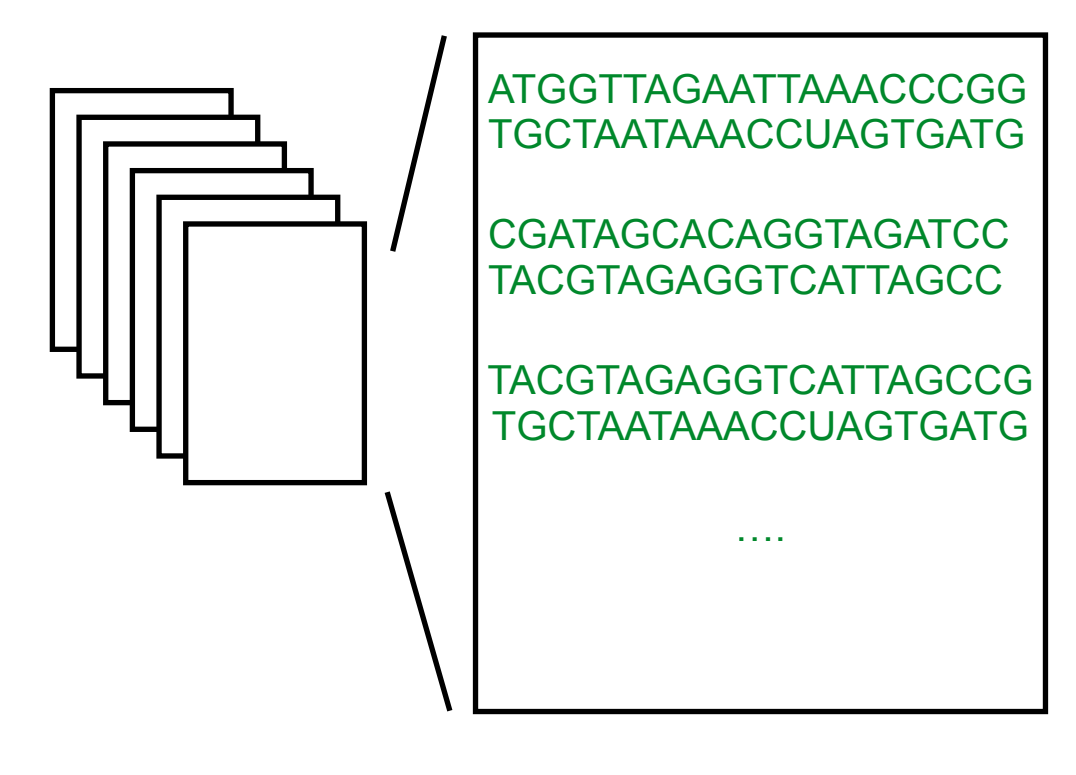

And our goal is to search these files for a query of interest…

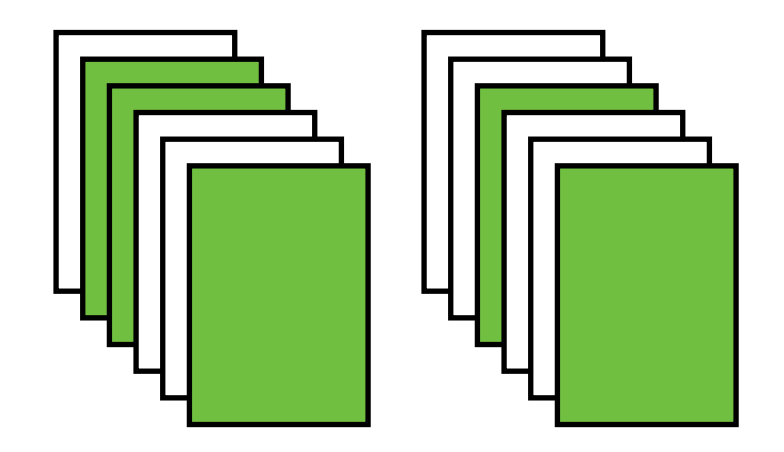

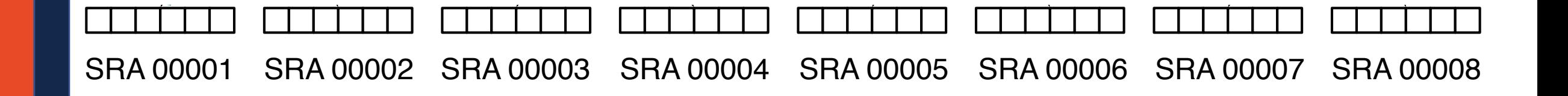

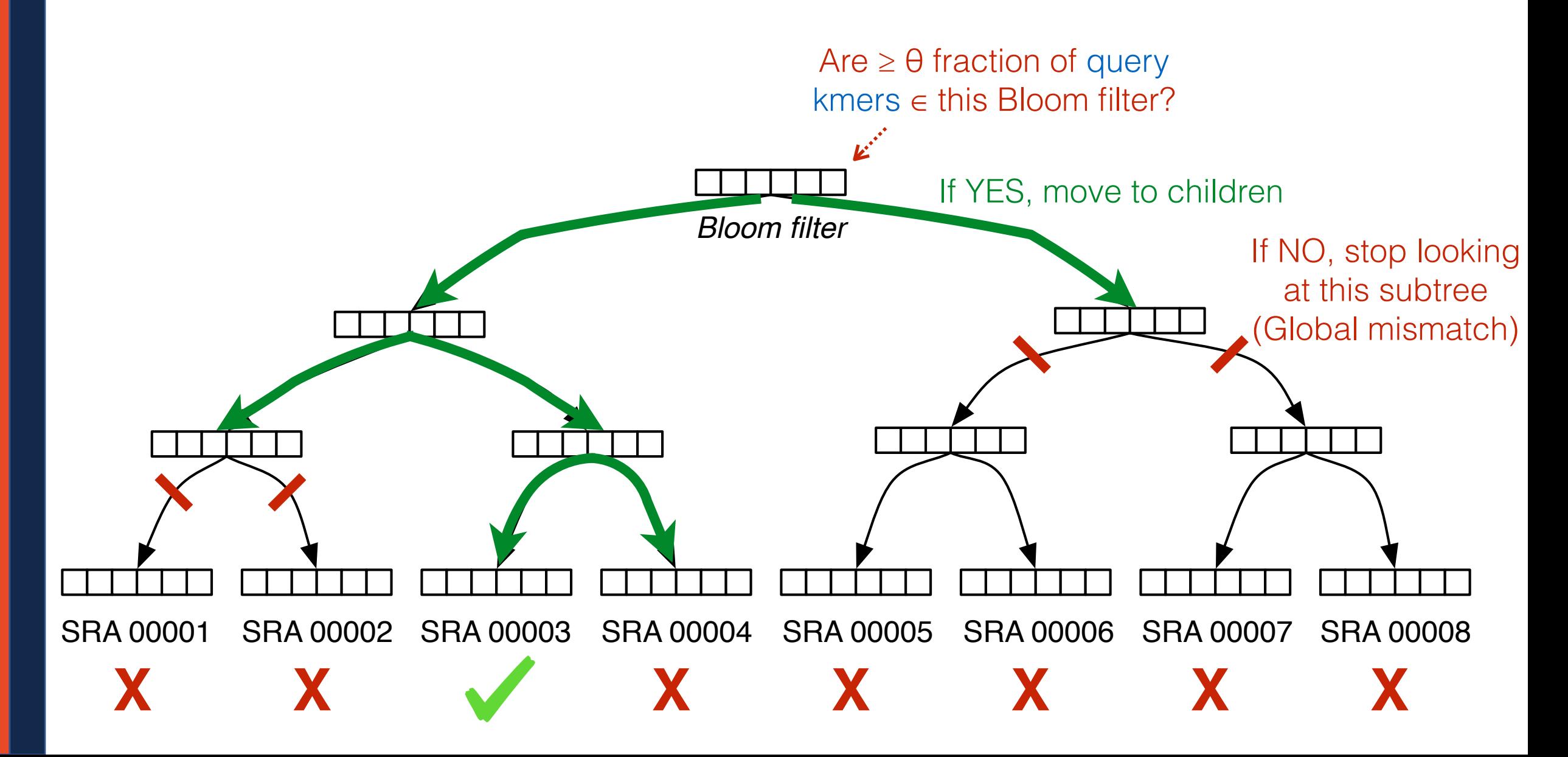

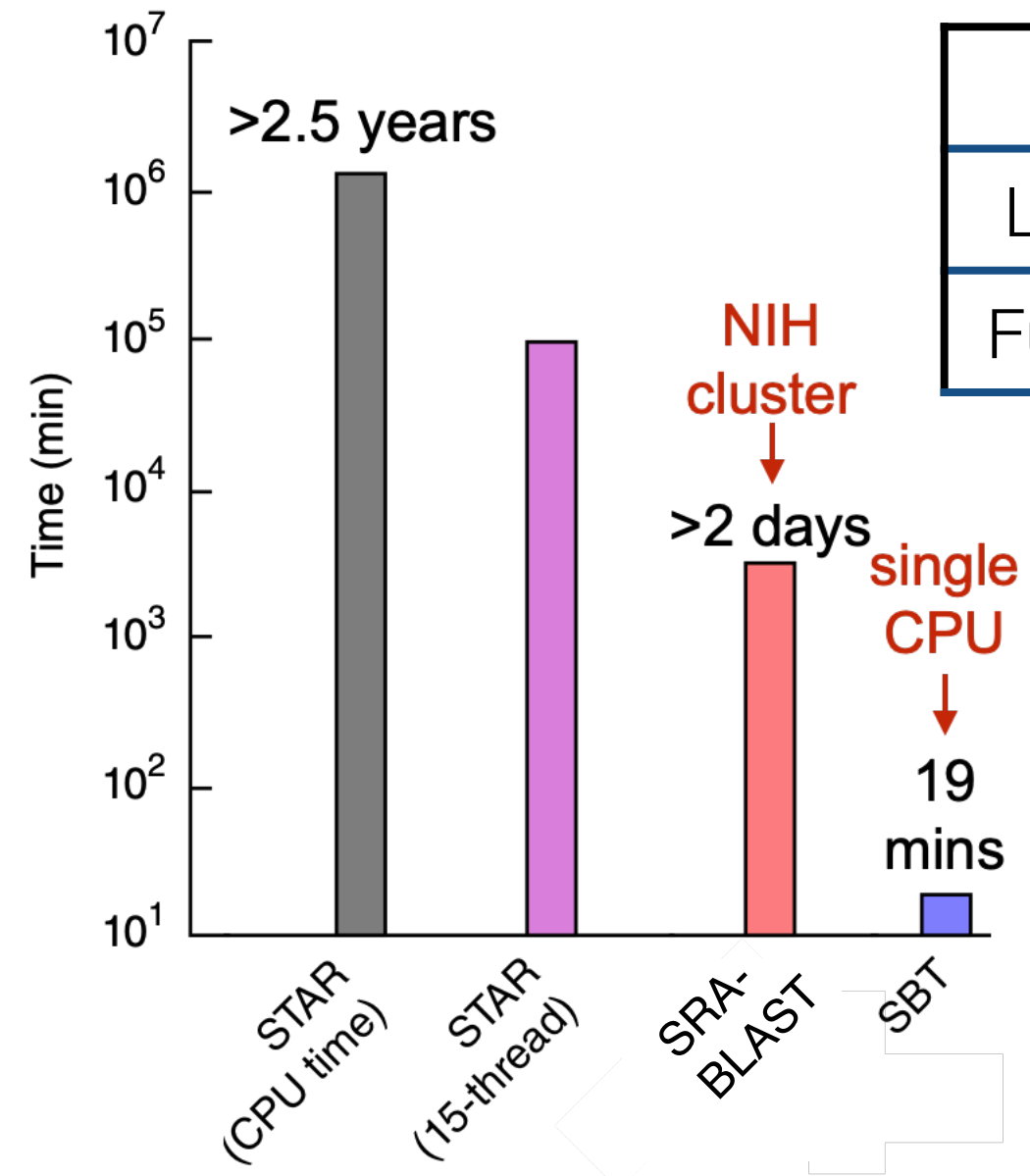

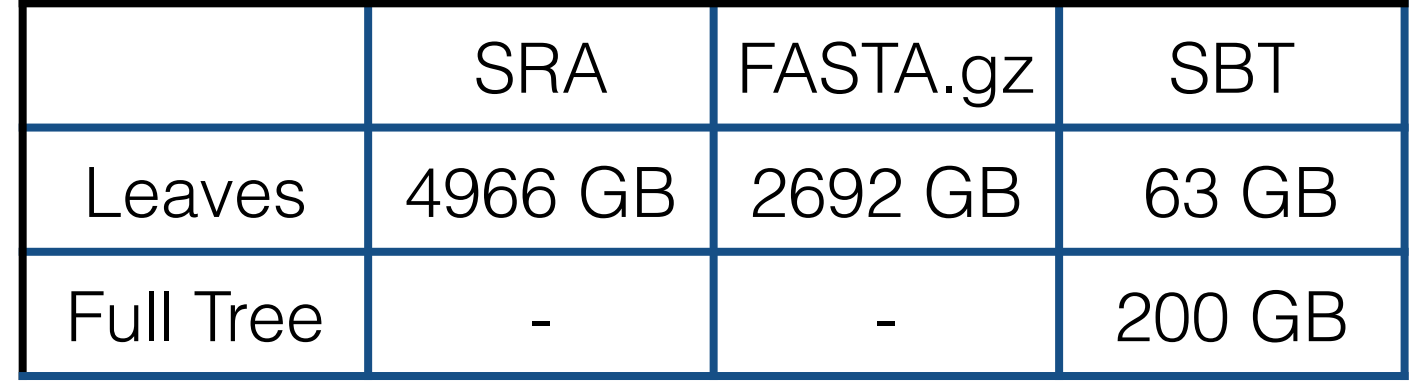

Solomon, Brad, and Carl Kingsford. "Fast search of thousands of short-read sequencing experiments." *Nature biotechnology* 34.3 (2016): 300-302.

Solomon, Brad, and Carl Kingsford. "Improved search of large transcriptomic sequencing databases using split sequence bloom trees." *International Conference on Research in Computational Molecular Biology*. Springer, Cham, 2017.

Sun, Chen, et al. "Allsome sequence bloom trees." *International Conference on Research in Computational Molecular Biology*. Springer, Cham, 2017.

Harris, Robert S., and Paul Medvedev. "Improved representation of sequence bloom trees." *Bioinformatics* 36.3 (2020): 721-727.

## Bloom Filters: Tip of the Iceberg

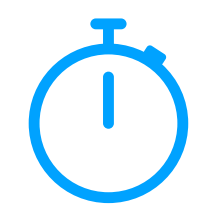

Cohen, Saar, and Yossi Matias. "Spectral bloom filters." *Proceedings of the 2003 ACM SIGMOD international conference on Management of data*. 2003.

Fan, Bin, et al. "Cuckoo filter: Practically better than bloom." *Proceedings of the 10th ACM International on Conference on emerging Networking Experiments and Technologies*. 2014.

Nayak, Sabuzima, and Ripon Patgiri. "countBF: A General-purpose High Accuracy and Space Efficient Counting Bloom Filter." *2021 17th International Conference on Network and Service Management (CNSM)*. IEEE, 2021.

Mitzenmacher, Michael. "Compressed bloom filters." *IEEE/ACM transactions on networking* 10.5 (2002): 604-612.

Crainiceanu, Adina, and Daniel Lemire. "Bloofi: Multidimensional bloom filters." *Information Systems* 54 (2015): 311-324.

Chazelle, Bernard, et al. "The bloomier filter: an efficient data structure for static support lookup tables." *Proceedings of the* fi*fteenth annual ACM-SIAM symposium on Discrete algorithms*. 2004.

There are many more than shown here…